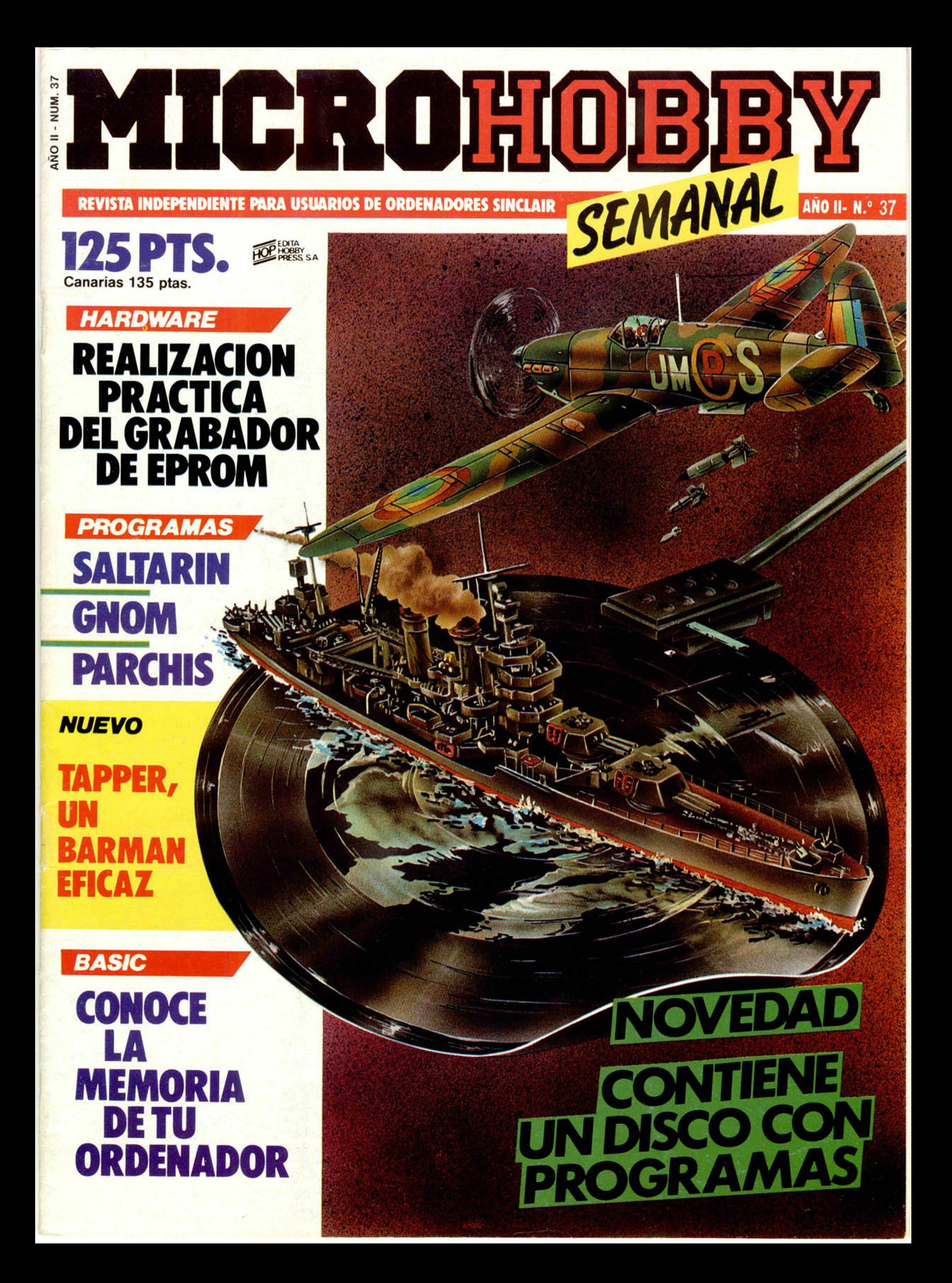

### **PIN SOFT**

Paseo de Gracia, 11-Esc. C, 2°4ª - Tel. (93) 318 24 53 - 08007 Barcelona

### **VIDEOJUEGOS**

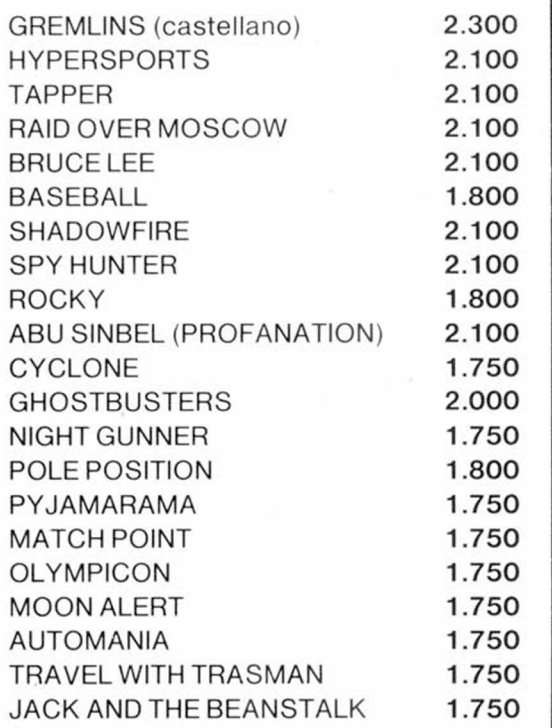

### **HARDWARE**

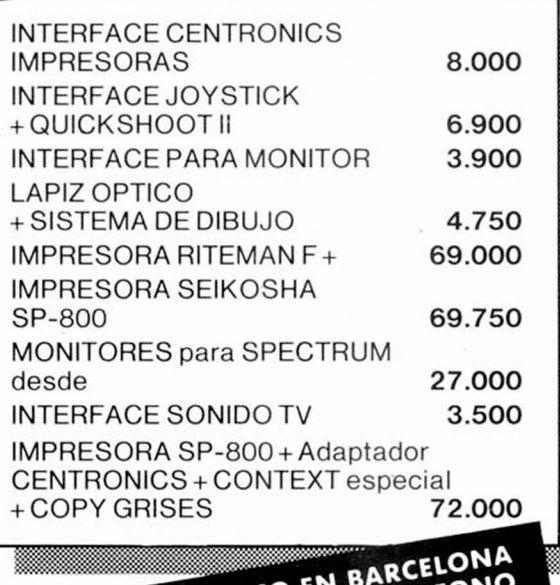

TIENDA AL PUBLICO EN BARCELON **ENVIOS CONTRARREEMBOLSO** A TODA ESPAÑA 200 PTAS. DE GASTOS DE ENVIO<br>EN TU DOMICILIO EN 3-4 DIAS

### **GESTION**

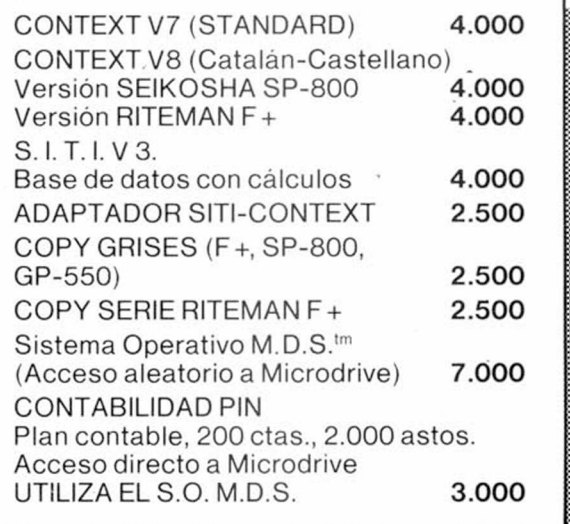

### **CONTABILIDAD PLAN CONTABLE** -Características-

200 cuentas. 2.000 asientos de diario (4.000 de mayor). Todo tipo de listado (diario, mayor, entre fechas, balance parcial de una cuenta, etc.) en 64 columnas por pantalla o por cualquier impresora serie o paralela. Admite hasta 9.000.000.000 positivos o negativos. Balance general con Activo, Pasivo y Cuenta de Resultados. No se pierden datos por corte de suministro eléctrico. Manejo sencillo. Completas instrucciones. Necesita el Sistema Operativo MDS para acceder al fichero.

P.V.P. 3.000 Ptas.

### **MDS** MICRODRIVE

MDS es un conjunto de nuevos comandos BASIC para ACCESO ALEATORIO A FICHEROS en Microdrive. Puede leer o modificar la información de un punto cualquiera del archivo en 4 segundos (tiempo medio). Permite la construcción de indexados, copias de seguridad y otras posibilidades que hasta ahora sólo tenian los diskettes. Instrucciones completas de utilización. Se sirve en Microdrive.

P.V.P. 7.000 Ptas.

Numerosos programas en preparación para el Sistema Operativo en Microdrive: Control de Stocks (Facturación y Albaranes).

OBSEQUIOS SORPRESA<br>A TODOS NUESTROS CLIENTES

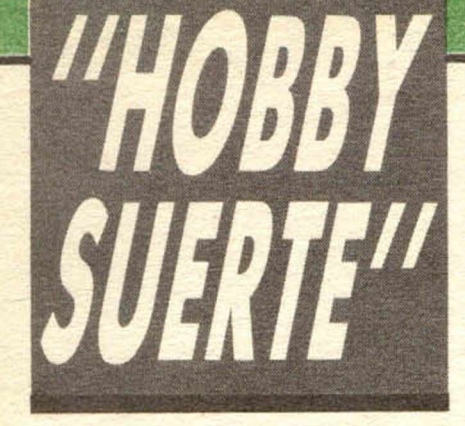

### ; *2 5 0 .0 0 0 pts. en p rem ios cada semana!*

**ESTE NUMERO PUEDE SIĜNIFICAR** *UN FABULOSO RECALO PARA TI.*

### iConsulta a tu Spectrum!

Les el número que figura en<br>
este cupón, en la esquina superior ada semana, Microhobby regala 70 premios entre sus lectores. La clave del premio es el número que figura en derecha.

Para saber si el número de tu ejemplar está premiado, debes introducirlo en tu Spectrum, utilizando para ello el programa «Hobby-Suerte». La cassette con este programa se ha entregado a los lectores junto con el número 15 de Microhobby Semanal. Si no posees esta cinta, puedes pedir una copia a un amigo o por carta a **Hobby Press, S.A.,** Apartado n.º 54062.

**M adrid,** incluyendo dentro del sobre 180 pts. en 3 sellos de Correos de 60 pts. cada uno. Este programa sirve para leer todos los números durante las **50** semanas que dure este Concurso.

### *(Bases en el reverso)*

### **Prem ios sem anales**

**B** Primera Categoría

Un Spectrum 48 k. (o un Microdrive y un Interface 1, a elegir por el interesado).

**B** Segunda Categoría

Una Impresora GP 50 de Seikosha, especialmente diseñada para Spectrum (2 premios). **B Tercera Categoría** 

Un **Joystick con su interface** (3 premios).

**B Cuarta Categoría** 

\* \* \* \* \* \* \* \* \* \* \* \* \* \* \* \* \* \*

\* \* \* \* \* \* \* \* \* \* \* \* \* \* \* \* \* \*

Una Suscripción a Microhobby Semanal por un año (50 números. Si el lector premiado ya es suscriptor, podrá optar por prolongar su suscripción anual o un premio de Quinta Categoría) (14 premios). **B Quinta Categoría** 

Una **Cinta de Programa**, a elegir entre un variado surtido de juegos, utilidades, etcétera (50 premios).

**Hobby Press, S.A. garantiza** que cada semana introduce al azar, entre todos los ejemplares que componen la edición, setenta cupones correspondientes a los premios aquí citados.

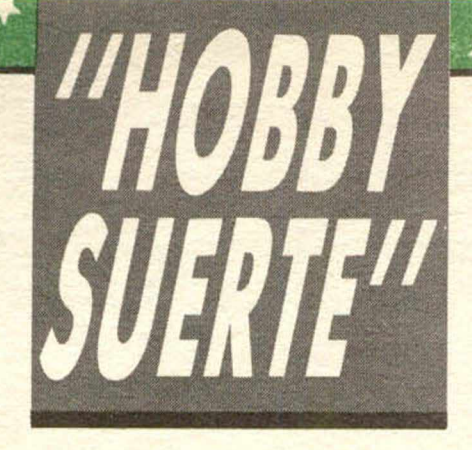

### **Instrucciones para concursar**

Una vez introducido en memoria el programa «Hobby-Suerte», aparecerá en la pantalla la clásica máquina «tragaperras» de frutas. A continuación, debes teclear el número que figura en esta tarjeta. Al pulsar «Enter», la «máquina» se pone en marcha y te hace saber si has sido agraciado con uno de los 70 premios semanales.

**Muy importante:** Puede ocurrir que, al introducir en el programa números al azar, alguno de ellos corresponda casualmente a un premio. También es posible, con los suficientes conocimientos de Basic, alterar el programa para que un número determinado aparezca como premiado.

Por todo ello, debemos aclarar los siguientes aspectos:

1. El único justificante para reclamar un premio determinado es la posesión del cupón con el número impreso en el.

2. Todos los números susceptibles de dar premio están registrados ante Notario.

3. Hobby Press, S.A. no se hace responsable de ningún otro cupón que no corresponda a los números previamente registrados. Tampoco se atenderán reclamaciones verbales que no vengan acompañadas por la posesión del cupón con el número premiado.

4. Cualquier lector puede solicitar de esta Editorial la comprobación de la entrega de los Premios semanales.

5. Hobby Press, S.A. se reserva el derecho a resolver según su criterio cualquier cuestión no prevista en las Bases de este Concurso.

6. La reclamación de cualquier Premio de este Concurso caduca el día 30 de Junio de 1986.

### **COMUNICACION DE PREMIO** (Enviar rellenado con letra clara y en sobre cerrado)

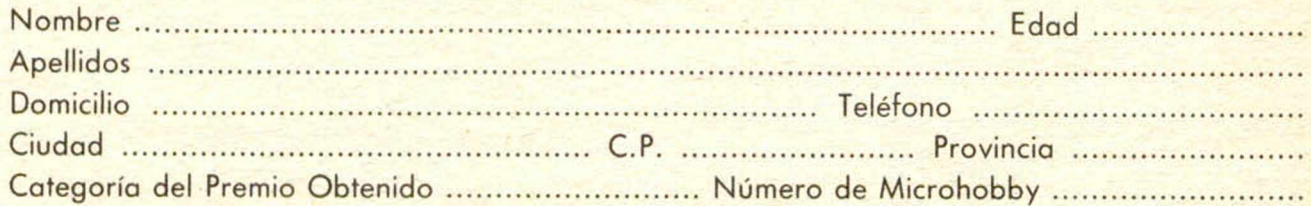

Si consideras que tu cupón tiene premio, fotocópialo como medida de seguridad y envíalo por **Correo Certificado** a Hobby Press, S.Á., Apartado 54.062 de Madrid. Por favor, anticípanos todos estos datos por teléfono, llamando al (91) 654 32 11. En este mismo número atenderemos cualquier consulta o duda sobre las Bases o la mecánica de «Hobby Suerte».

Envía este cupón por correo certificado a HOBBY PRESS. Apt. 54.062. Madrid

Director Editorial José I. Gómez-Centurión Director Ejecutivo Domingo Gómez Subdirector Gabriel Nielo Redactor Jefe Africa Pérez Tolosa Diseño Rosa Maria Capitel Redacción José Maria Diaz, Miguel Angel Hijosa, Feo. Javier Martin Secretaria Redacción

Carmen Santamaría Colaboradores Jesús Alonso. Lorenzo Cebeira, Primitivo de Francisco, Rafael Prades. Miguel Sepúlveda

I

Fotografía Javier Martínez, Carlos Candel Portada

José Maria Ponce Dibujos Manuel Berrocal, J.R. Ballesteros,

A. Perera, F.L. Frontán, J. Septien, Pejo, J.M. López Moreno

#### Edita HOBBY PRESS, S.A.

Presidente Maria Andrino Consejero Delegado losé I. Gómez-Centurión Jefe de Administración

Pablo Hinojo Jefe de Publicidad Marisa Esteban Secretaria de Publicidad

ncha Gutierrez Publicidad Barcelona Isidro Iglesias Tel.: (93) 307 11 13

Secretaria de Dirección Marisa Cogorro

**Suscripciones** M.<sup>a</sup> Rosa González M.<sup>a</sup> del Mar Calzada

Redacción. Administración y Publicidad La Granja, n.º 8

Polígono Industrial de Alcobendas Tel.: 654 32 11

> Dto. Circulación Carlos Peropadre

Distribución Coedis, S.A. Valencia, 245

Barcelona Imprime Rotedic, S.A.

Carretera de Irun. Km. 12.450 TeL: 734 15 00

Fotocomposición Espacio y Punto. S.A Paseo de la Castellana, 268

Fotomecánica Grol Ezequiel Solana, 16

#### Depósito Legal: M-36.598-1984

Representante para Argentina, Chile, Uruguay y Paraguay, Cía. Americana de Ediciones, S.R.L Sud América, 1.632. TeL: 21 24 64. 1209 BUENOS AIRES (Argentina).

MICROHOBBY no se hace necesariamente solidaria de las opiniones vertidas por sus colaboradores en los artículos firmados. Reservados todos los derechos.

> Solicitado control **CUD**

# MICROHOBBY

AÑO II. N.º 37. 16 al 22 de julio de 1985 125 ptas. (Sobretasa Canarias 10 ptas.)

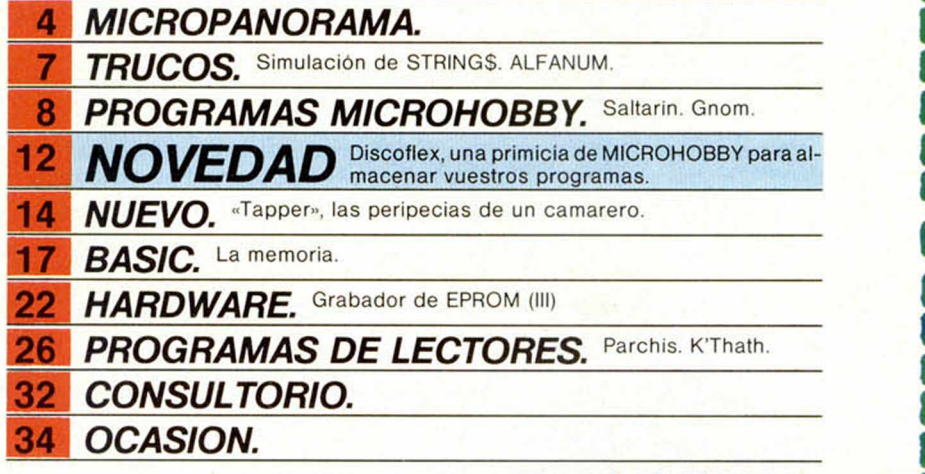

### *EDITORIAL*

### *PIRATERIA EN DOS FASES*

En el número 24 de nuestra revista, en la página 10, publicábamos el programa «FASES LUNARES», firmado por Juan Antonio Ortega. Cuando íbamos a proceder a abonarle su colaboración, recibimos la noticia por parte de un amable lector de que se trataba de una copia exacta del programa publicado en el libro de Editorial Anaya «EL UNIVERSO EN TU OR-DENADOR», cuyo legitimo autor es Maurice Gavin.

Comprobado el hecho procedimos a anular el pago.

Dias más tarde y cuando ya casi nos habíamos olvidado del asunto, recibimos otra carta, esta vez remitida por Félix Odriozola, de Zarauz (Guipúzcoa), quien por lo visto había realizado un programa prácticamente idéntico y había sido rechazado por nuestro comité de selección.

A continuación reproducimos uno de sus párrafos:

*Luego abrí su revista y cuál fue mi sorpresa, que vi mi programa publicado en la sección de PROGRAMAS MICROHOBBY. Estuve examinando detenidamente el listado y me di cuenta que estaban manoseadas varias cosas y añadidos pequeños detalles, como grabar el periodo de luna que se elija, etc.*

*¡RECLAMO MIS DERECHOS DE AUTOR!, y mi dinero correspondiente por la publicación de «mi» programa, o en caso contrario haré que se escriba esta carta o una parecida en otra revista. Espero recibir contestación antes de finales de mayo.*

Confundidos por esta nueva carta y puestos al habla con Félix Odriozola con el fin de aclarar el tema, no tuvo más remedio que reconocer que se había «inspirado fuertemente» en dicho libro.

### **MICROPANORAMA**

### *TRANSMISION POR ONDAS*

La difusión de la informática a través de las ondas radiofónicas no es ningún hallazgo, ya que en estas mismas páginas hemos comentado algunos experimentos al respecto llevados a cabo por emisoras de la radio profesional.

Pero lo que sí es notable a todas luces es que estos experimentos se lleven a cabo a través de frecuencias de radioaficionados. Según parece,estas comunicaciones son bastante comunes y vienen produciéndose desde hace algún tiempo.

Canal 30 FM de Sevilla, por ejemplo, ha enviado in-

cluso felicitaciones navideñas conectando sus Spectrum a las emisoras y emitiendo a cientos e incluso miles de kilómetros de distancia.

Estas experiencias se realizan tanto en 27 MHz como en 144 y en bandas decamétricas, llegándose incluso a la conexión de ordenadores a través de satélites artificiales, con acceso en los países en los que existen, en bases de datos.

Se trata, sin duda, del principio de una nueva era en las comunicaciones por ordenador a nivel de usuarios particulares.

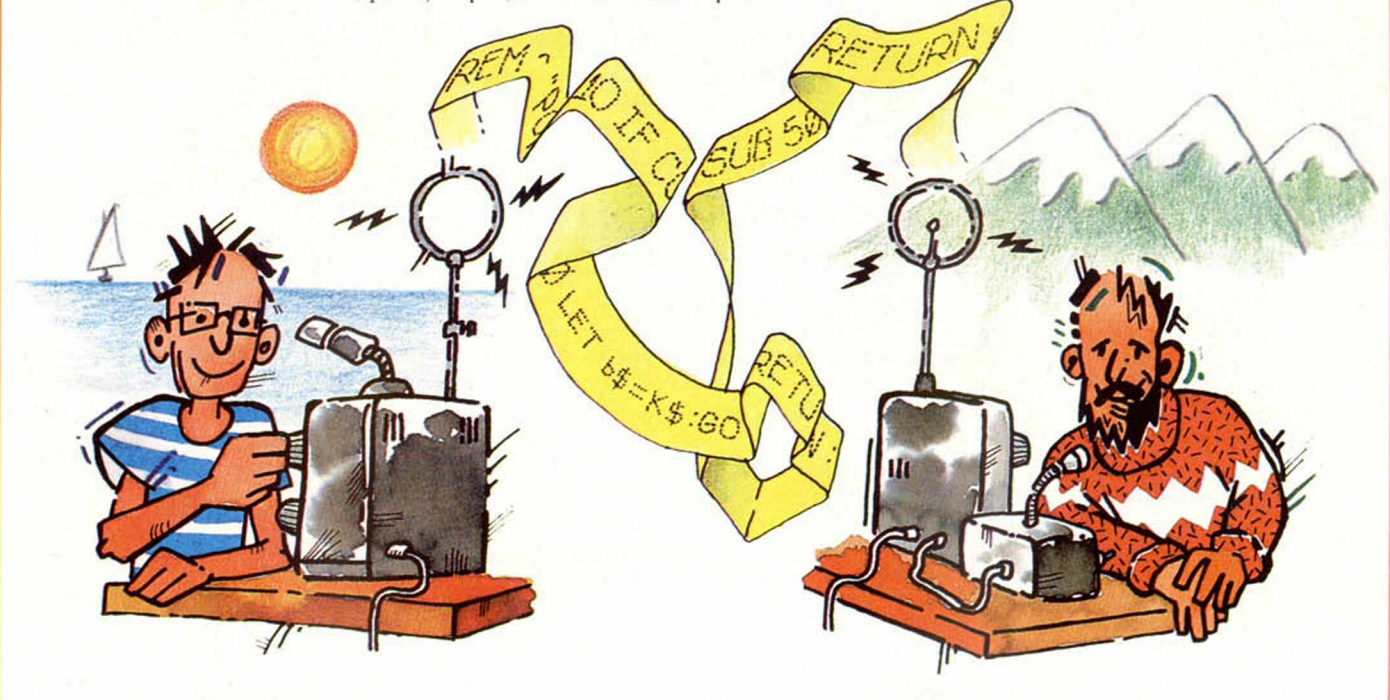

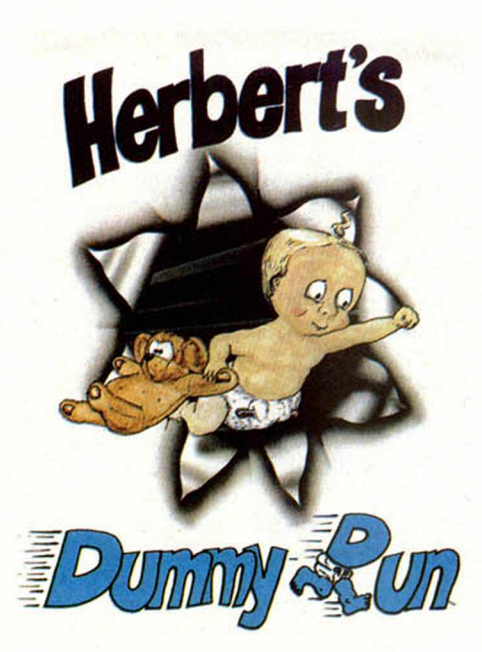

### *LAS AVENTURAS DE*

Tras el fenomenal éxito obtenido por Everyone's a Wally, Mikro Gen vuelve a la carga con un nuevo programa que es continuación del anterior y que mantiene a la saga «Wally» dentro de la actualidad de los juegos para Spectrum.

En esta ocasión el personaje central es Herbert, el bebe del programa anterior que ahora está un poco más crecidito, y, cómo no, sigue siendo igual de travieso.

En algunos momentos del juego aparecen Wally y Wilma. El nombre original del juego es «Dummy Run» que en castellano viene a decir algo así como «el chupete corredor».

Dummy Run es una especie de mezcla entre Pyjamarama y Wally, de los que se ha cogido todo lo bueno para crear este programa con unos estupendos gráficos que no tardará mucho en convertirse en un auténtico éxito.

### *THORN EMI FERGUSON*

La compañía FERGUSON, con el objetivo de acercar sus monitores al usuario de SPECTRUM, ha diseñado el interface MA20.

El nuevo MA20 transforma la señal interna de video del SPECTRUM en RGB, con lo cual permite su conexión al nuevo modelo de la firma MC01, monitor/televisor en color.

Permite, además de una mejora ostensible en la calidad de la imagen, el tratamiento del sonido por

el amplificador y su reproducción por el altavoz del MC01. El MA20 también puede ser usado con la gama de monitores monocromos de esta casa y permite la conexión de otros periféricos al SPECTRUM por su port trasero.

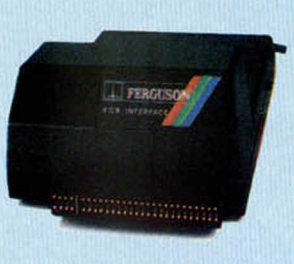

### *CENTRO MOVIL DE INFORMACION*

COMPUTEACH INTERNATIONAL, casa dedicada a la formación de especialisfas en ordenadores, ha introducido un nuevo sistema de información sobre las carreras informáticas.

El sistema está basado en un autobús que recorrerá las ciudades más importantes del Reino Unido, dotado de todo lo necesario para impartir cursos. Está atendido por un equipo de formación y asesoramiento de COMPUTEACH, el cual tendrá la misión tanto de informar sobre las carreras relacionadas con el ordenador, como la de impartir pequeños cursos de formación.

En palabras de ROGER WALTON, director comercial de la firma, «la gente prefiere ver por sí misma los ordenadores y el mundo que les rodea, y esperamos que nuestro centro móvil de información, pueda disipar muchos de los mitos que existen alrededor de las carreras informáticas».

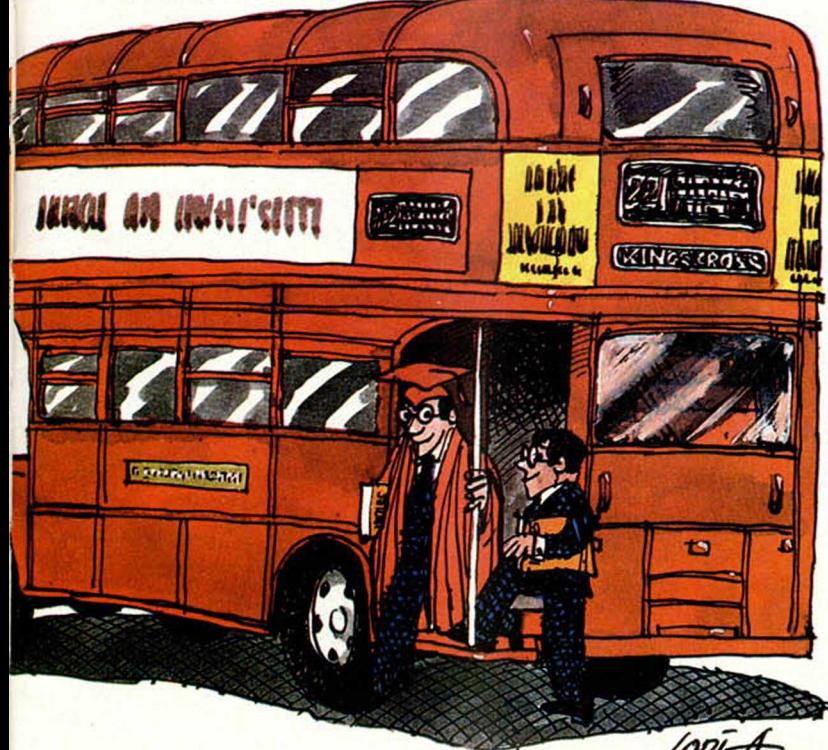

### **LIBROS**

**AIEI** 

FHTPADA RA CENTRAL A FRASE

### **Tim Hartnell \ Inteligencia Artificial: conceptos y programas**

ZX Spectrum- Spectrum + -VIC 20-Commodore 64-<br>Apple lie, lic - Dragon 32, 64 - IBM pc - Oric - MSX

### *«INTELIGENCIA ARTIFICIAL: CONCEPTOS Y PROGRAMAS*

Tim Hartnell. «Anaya Multimedia»\_\_\_\_\_\_\_\_

Desde siempre se ha creido que la IS (Inteligencia Artificial) era una disciplina esotérica, propia de gigantescos ordenadores. Sin duda, esto tiene gran parle de verdad, pero con nuestro humilde ordenador casero también pueden hacerse cosas bastante impresionantes. programas que razonen, que puedan aprender, incluso, algún que otro pequeño sistema experto.

Este postulado es el que Tim Hartnell. en su libro, demuestra con toda claridad.

Tim pasa revista a casi todos los campos de la IA, y, recurriendo a ideas ya clásicas en este campo, como los programas ELIZA, SHRDLU, una versión reducida del juego de damas creado por Samuel, etc., realiza su propia interpretación de los mismos con un programa escrito integramente en Basic que funciona a la perfección. por supuesto, con muchas limitaciones y. en la mayoría de los casos, haciendo lo que el programa espera que hagas.

El libro está muy bien organizado, por temas de complejidad creciente, e introduciendo al lector paso a paso en la comprensión de cada ejemplo; por regla general. antes de proceder a explicar la primera linea de código. el lector se encuentra con un listado de la salida del programa para que pueda observar lo que hace con todo detalle.

Los programas están divididos en partes concretas, las cuales se explican una por una antes de dar una visión de conjunto de los mismos.

Esta obra puede catalogarse como un tratado de divulgación de la IA dirigida al gran público y a los principiantes en general, que permite abordar los temas tratados con gran naturalidad; esto implica necesariamente un Basic lo más sencillo posible. Por otra parle, los programas están dirigidos aun gran número de ordenadores distintos, lo cual excluye muchas fiorituras de programación para conservar la compatibilidad (todos los programas están listados al final del libro en el Basic del Spectrum).

En conclusión, un excelente libro para los que deseen iniciarse en el campo de la IA y comprender cómo pueden abordarse, desde el punto de vista del Basic, los problemas que conciernen a esta disciplina.

 $i$ Ya está disponible la placa de Circuito Impreso para el Grabador de EPROM! Puedes solicitarla por Correo o por Teléfono a

### **PROHOBBY, S. A.**

C/ La Granja, s/n. POLIGONO INDUSTRIAL DE ALCOBENDAS Alcobendas (Madrid) Teléfono: (91) 654 21 11

El precio de la tarjeta es de 2.900 pesetas.

### **¡ATENCION!**

Reserva en tu quiosco el próximo número de «MICROHOBBY SEMANAL»

### **¡INCLUYE LAS TAPAS DEL CURSO DE BASIC!**

¡No te resistas a encuadernar esta imprescindible obra de consulta!

### **¡POR SOLO 125 PESETAS!**

### COMERCIAL 4 / Spectrum / Microdrive

#### GESTION COMERCIAL INTEGRADA

Con un solo programa, un solo cartucho, un solo microdrive y un tiempo de carga máximo de 1 0 segundos, Ud. dispondrá de:

- 10 ficheros para clientes, proveedores, representantes, etc. (400 direcciones con clave).
- 10 ficheros para artículos de almacén codificados para control de almacén y listas de precios con aumento automático (1.000 artículos).
- Facturación con posibilidad de realizar facturas (impresas), ofertas, pedidos y albaranes hasta 10 conceptos, bajas y altas automáticas, apertura automática de fichas, de artículos o direcciones, que no estuviesen memorizadas al facturar.
- Mailing.

Con este programa Ud. puede mantener toda la información de la empresa en un solo cartucho evitando tener uno para cada cosa.

Totalmente en castellano, de facilísimo manejo (puede manejarlo cualquier oficinista sin experiencia).

De venta en EL CORTE INGLES en toda España.

ALSI COMERCIAL, S. A. Antonio López, 117, 2.º D. 28026 MADRID. Tel.: 475 43 39

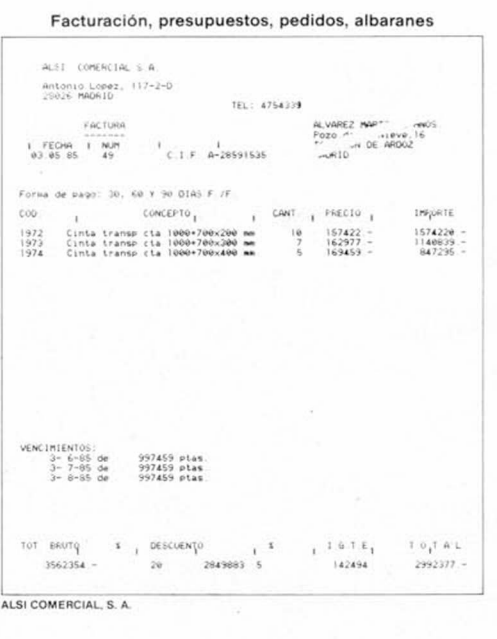

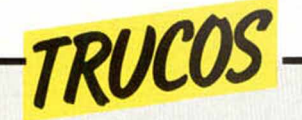

### *ALFANUM*

Daniel Trell, nos ofrece un truco para hacer «efectos» con las palabras. Con él podemos escribirlas al revés, de arriba a abajo, escribir dos palabras simétricas o escribir una palabra de lado.

Sólo tenéis que ejecutar estos programas:

10 REM ESCRIBIR UNA PALABRA AL<br>REVES<br>20 INPUT A\$<br>30 FOR N=LEN A\$ TO 1 STEP -1<br>40 PRINT A\$(N);<br>50 NEXT N

10 REM ESCRIBIR UNA PALABRA DE ARRIBA A ABAJO<br>|20 INPUT A\$<br>|30 FOR N=1 TO LEN A\$<br>|40 PRINT A\$(N) **50 NEXT N** 

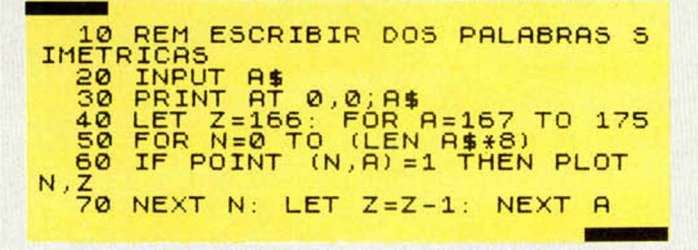

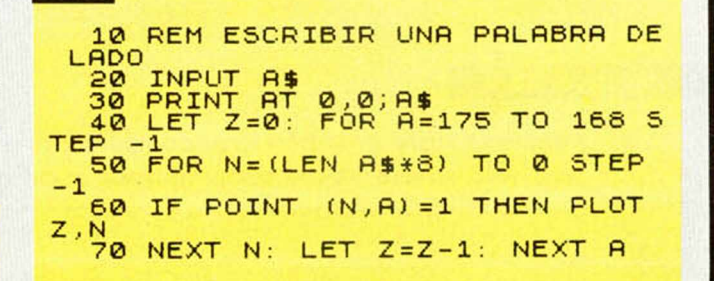

### *SIMULACION DE STRING\$*

Para simular la instrucción «STRINGS (n, «M»)» que incorporan algunos ordenadores como el TRS-80 o el PC, David Taboso ha realizado esta simulación para Spectrum:

En la linea 20 ha definido la función C\$ (1 to n) donde «n» será el número de carac-

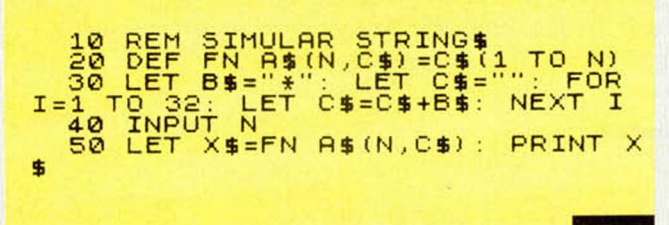

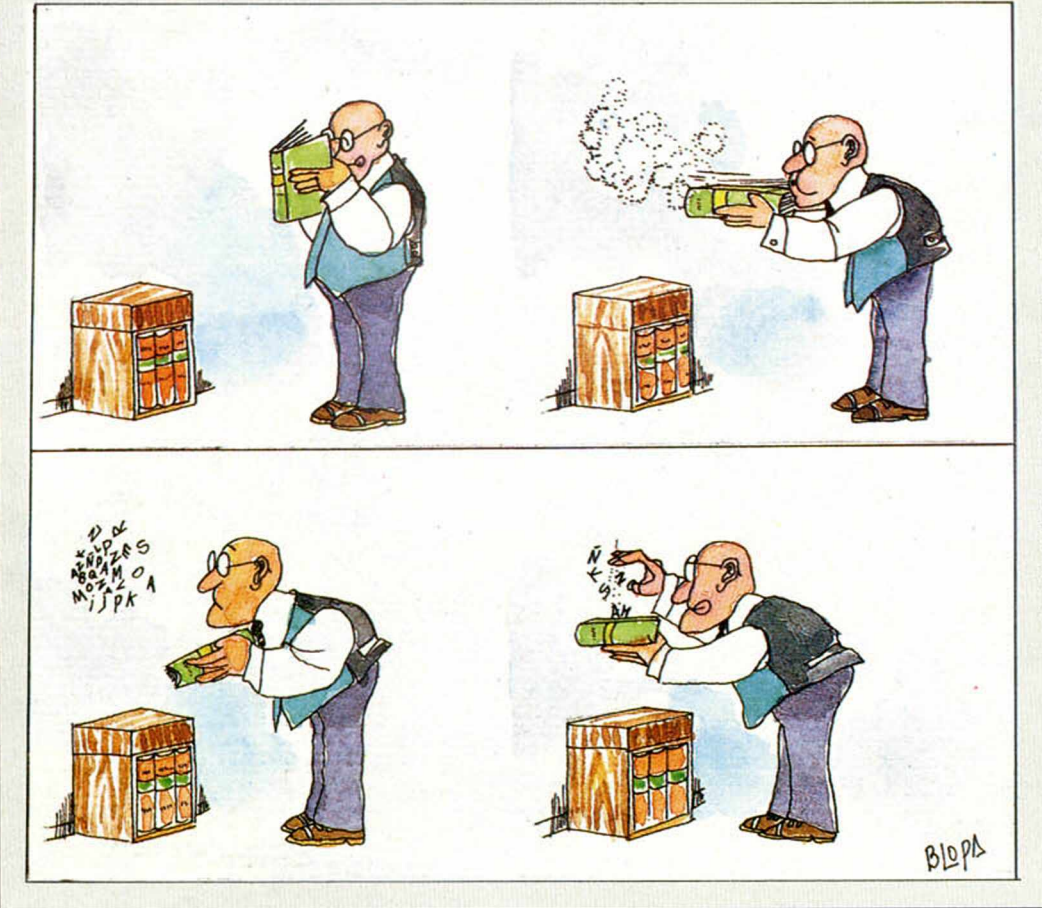

teres a imprimir.

B\$ es el carácter que se desea imprimir, en este caso con el asterisco \*, pero que puede ser cambiado por cualquier otro carácter.

C\$ está definida como cadena nulea para que, luego, mediante el bucle «FOR n.° 1 TO  $32<sup>n</sup>$  y el contador « $C$ =$ = C\$ + B\$» se concatene en C\$ «M» veces el carácter de B\$. Asi nos evitamos tener que asignar a C\$ un número determinado de asteriscos de la forma  $CS = \langle \cdots \rangle$ .

El bucle «FOR M» lo ha puesto en 32 que es el número máximo de caracteres por linea, aunque puede ser incrementado a cualquier número.

En este espacio también tienen cabida los trucos que nuestros lectores quieran proponer. Para ello, no tienen más que enviarlos por correo a MICROHOBBY, C/ La Granja. 8. Polígono Industrial de Alcobendas (Madrid).

### *PROGRAMAS MICROHOBBY*

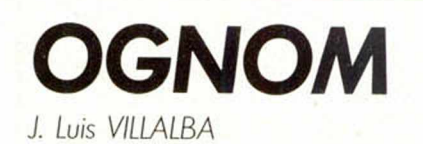

### **NOTAS GRAFICAS** 医医急性直急感性脊髓

*Á*

### Spectrum 48 K

### Tenemos ante nosotros una complicada aventura de la que sólo saldremos si conseguimos superar en ingenio a un maléfico brujo que nos acosará constantemente.

Nos encontramos en un complicado y casi inexpugnable laberinto de cien habitaciones, todas distintas, que componen la terrible fortaleza conocida con el nombre de OGNOM.

Para hacer aún más difícil nuestro intento de salir de allí, el maléfico brujo que guarda este diabólico lugar nos va a complicar más las cosas mediante un conjuro con el que intenta atraparnos.

Primero tendremos que buscar una llave, que puede aparecer en cualquier lugar del laberinto, con la que podremos entrar en la habitación superior.

lugar donde se encuentra una bomba con la que destruir el conjuro. Si lo conseguimos, volveremos a la habitación del comienzo y arrojaremos la bomba sobre el conjuro hasta acabar, violentamente con él.

Si llevamos a cabo esta laboriosa y peligrosa misión, podremos salir de nuestro encierro, teniendo en cuenta que contamos, tan sólo, con tres vidas.

Las teclas de movimientos son: «Q», arriba; «A», abajo; «O», izquierda y «P», derecha.

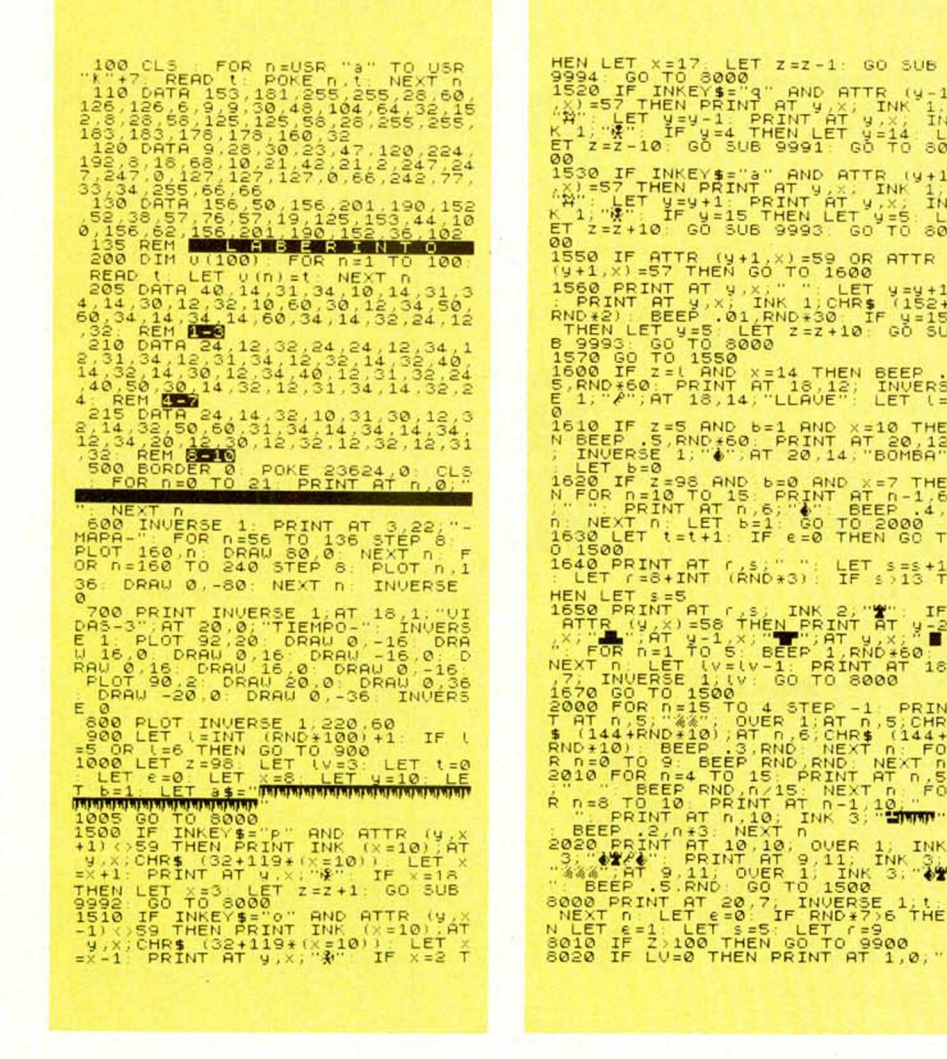

futisma,  $^{18}$  00 75 993000 SALIR DE OGNOM.<br>
8040 FOR n=4 TO 15 PRINT AT n 26<br>
8040 FOR n=4 TO 15 PRINT AT n 26<br>
8. n=4 TO 15 PRINT AT n 26; INK<br>
8. n=5 TO 10; PRINT BT N 5; 0<br>
8. n=5 TO 10; PRINT BT N 5; 0<br>
10 5; 0<br>
10 5; 0<br>
10 8110 IF 2=15 OR 2=18 OR 2=21 OR<br>2=55 OR 2=75 OR 2=64 OR 2=67 THE<br>2=55 OR 2=75 OR 2=64 OR 2=67 THE<br>"FREYT" PRINT INK 2,8T 6,8","<br>"FREYT" PRINT INK 2,8T 6,8","<br>"1"%"5,5; PAPER 6; INK 3; FLASH

 $\sqrt{11}$ 

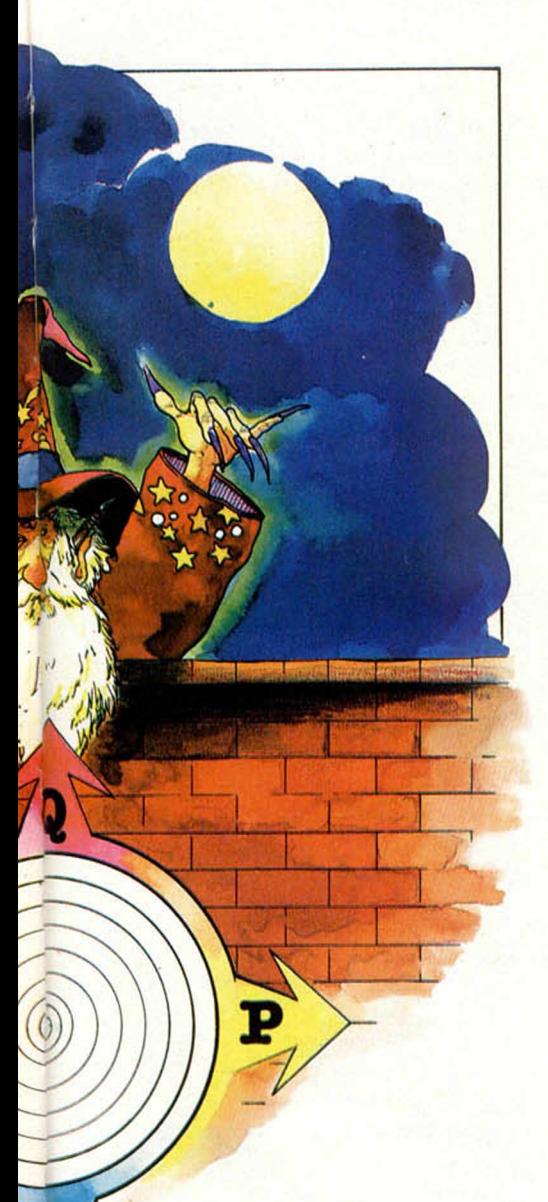

,5; m ; AT 14,3; and a print is a **in**  $-2i$ GO TO 155

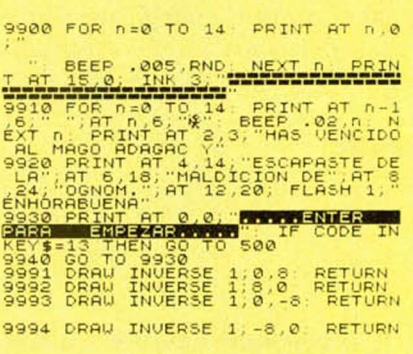

NOTAS GRAFICAS SPORE 5 8 2 3 3 4 5 7 8 9 8 8

### **SALTARIN** Carlos de la HOZ

### **Spectrum 48 K**

La habilidad necesaria para llevar a cabo felizmente este programa, está en manos (mejor tendríamos que decir en patas) de un simpático ratoncillo al que hemos llamado Saltarín.

Su misión, nada fácil teniendo en cuenta su tamaño, consiste en recoger una serie de objetos que se encuentran desperdigados por los ladrillos de un

edificio, ayudándose de tres ascensores que suben continuamente. Pero icuidado!, si se despista, puede tropezar con unas bombas y perder una vida de las

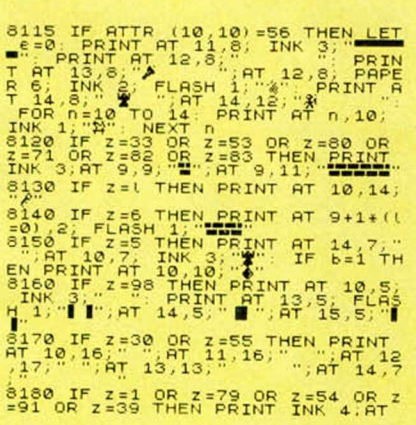

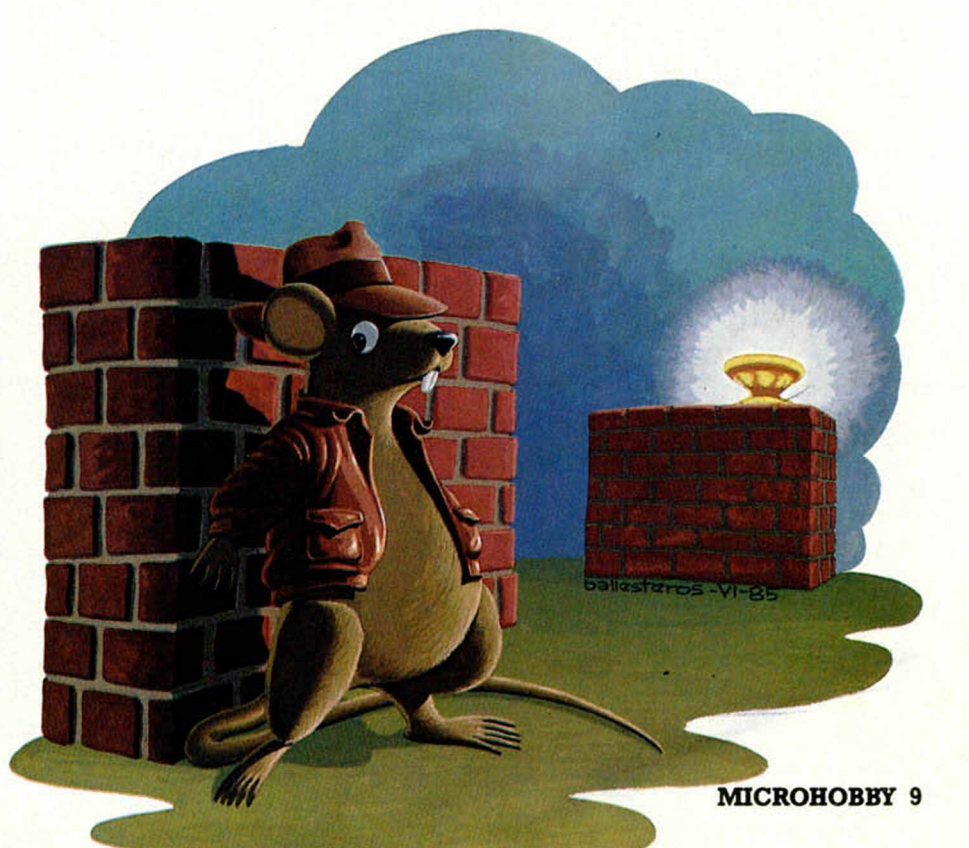

### *PROGRAMAS MICROHOBBY*

### cinco que tiene.

Su movimiento sólo puede realizarse a la derecha o a la izquierda, «P» y «Q», respectivamente, mientras que

para subir depende irremediablemente del ascensor del que tendrá que saltar cuando quiera posarse sobre algún ladrillo y evitar que le aplaste con-

#### tra el techo.

Su misión habrá concluido cuando consiga pasar tres pantallas principales y dos secuenciales.

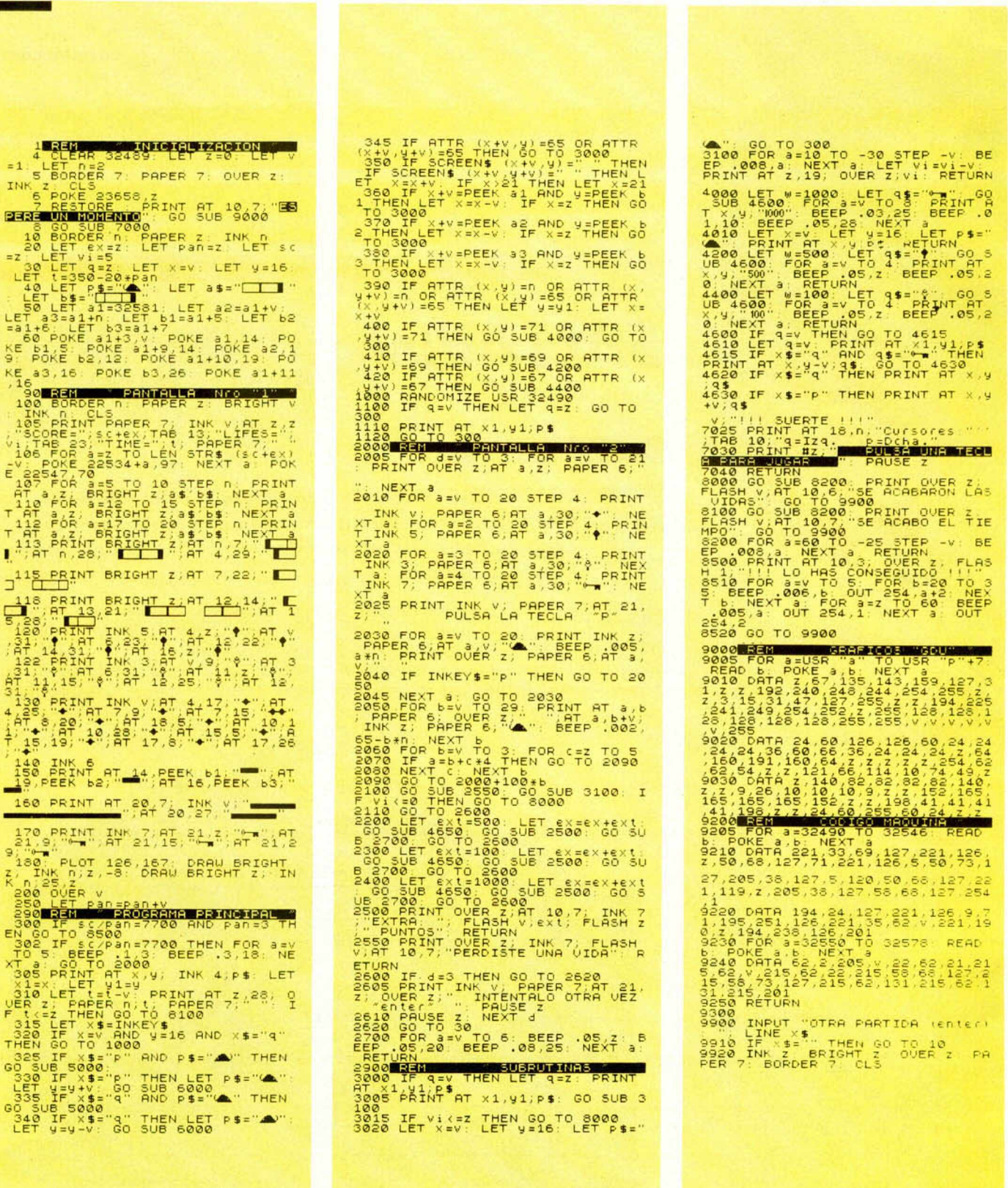

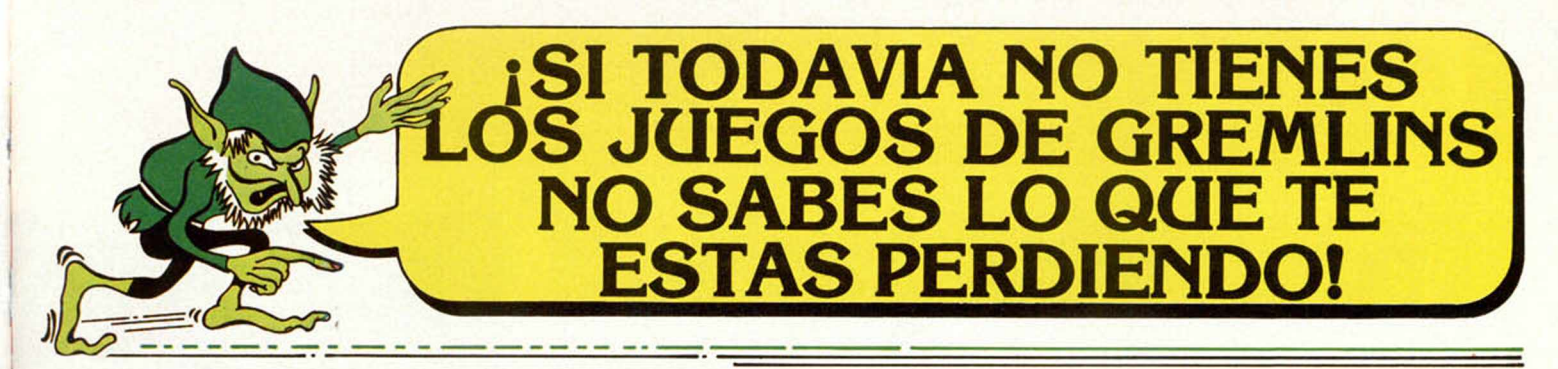

### **DEJANOS CORRER POR TU SPECTRUM**

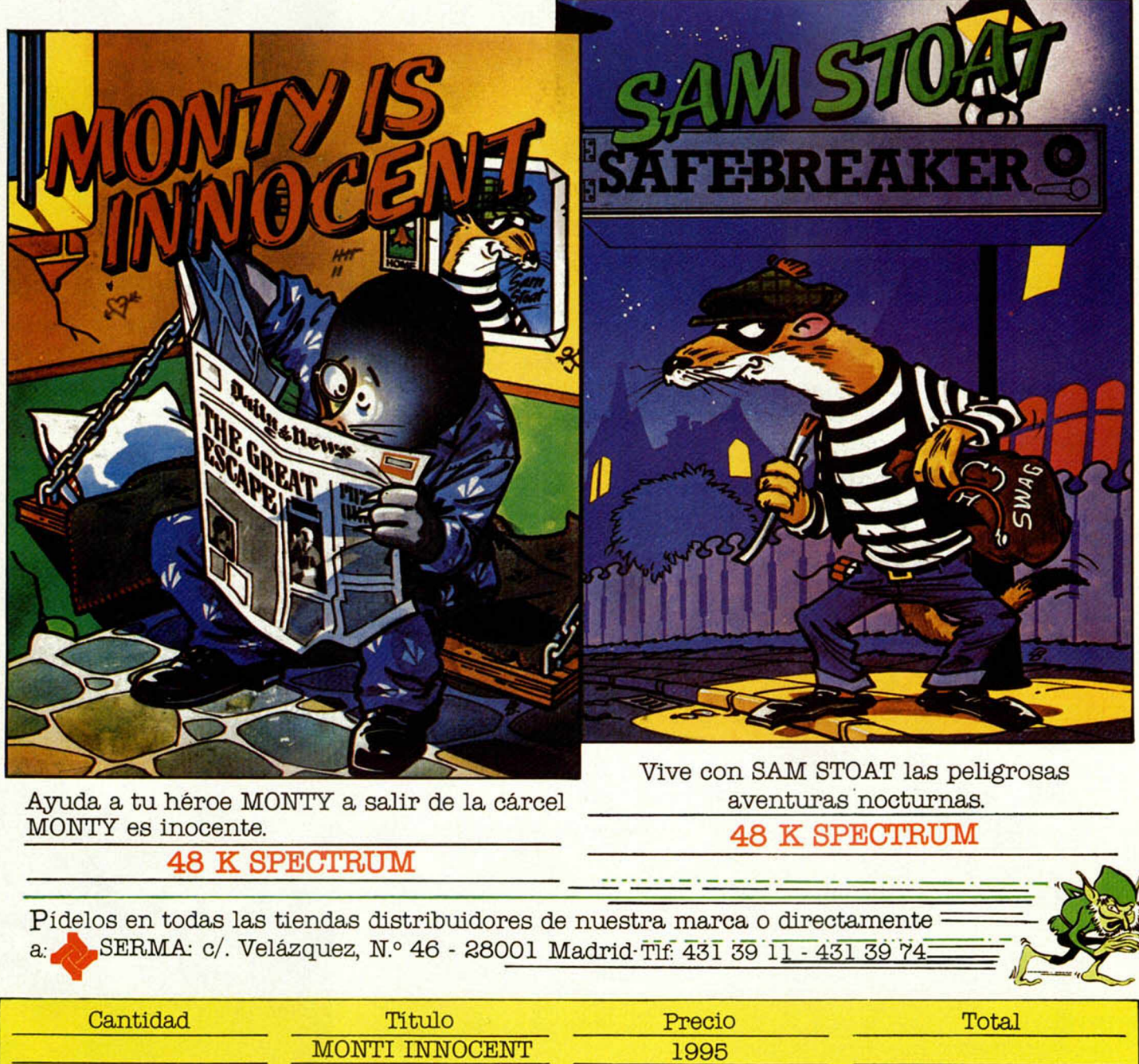

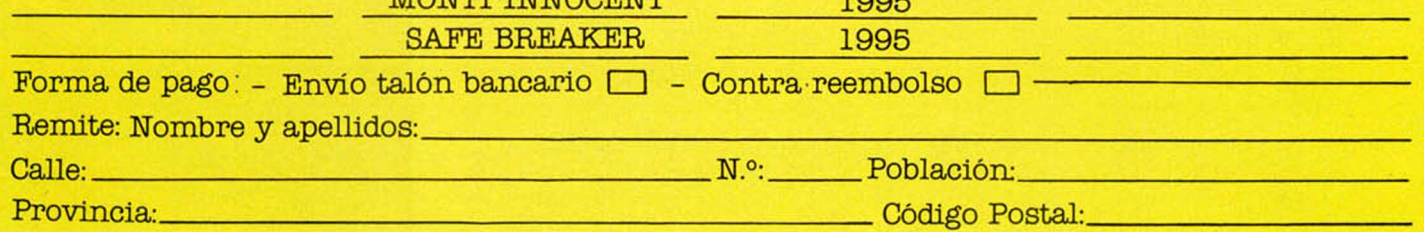

### *DISCOFLEX*

e todos es conocido que para almacenar información digi-<br>tal, el soporte más utilizado es la cinta magnética en formato<br>Microhobby, en su constante afán por dar a sus lectores contie todos es conocido que para almacenar información digital, el soporte más utilizado es la cinta magnética en formato cassette.

nuas primicias en todos los campos de la informática, os ofrece ahora el disco flexible como vehículo alternativo de almacenaje de los programas de nuestra revista.

Las características mecánicas del discoflex lo hacen ideal para su manipulación, transporte y distribución en el interior de la revista, con plena garantía de llegar a nuestros lectores en perfectas condiciones.

El procedimiento idóneo para traspasar la información del disco a la memoria del ordenador, es efectuar una grabación de su contenido a una cinta normal de cassette.

El equipo de grabación puede ser cualquiera de los utilizados normalmente (portátiles, Hi-Fi, compactos, etc.). Para ello, basta efectuar la grabación de disco a cassette como si de un disco musical se tratase.

Ante todo, hay que seleccionar como velocidad del plato, 33 revoluciones para a continuación, ajustar los controles de nivel de grabación a los valores habituales de cada equipo.

En todo caso, dado que las características técnicas de los equipos de reproducción y grabación de cada usuario no son iguales, será bueno efectuar distintas grabaciones a fin de obtener una carga correcta de los programas.

Por otra parte, al tratarse de una nueva experiencia, hemos sometido los discos a un cuidadoso control de calidad a fin de asegurarnos un perfecto funcionamiento de los mismos.

Si tras varios intentos no se logra efectuar una carga correcta, hay que revisar, paso a paso, el procedimiento de grabación.

### *GUIA DE USO*

Emplear para la duplicación una cinta de calidad normal.

Colocado el tocadiscos a 33 revoluciones, asegurarse de que esta velo cidad sea correcta, ajustándola con el correspondiente control. Una velocidad más alta daría lugar a errores de carga.

El discoflex debe estar completamente plano sobre el plato del tocadiscos, en caso contrario colocarlo sobre un LP.

Observar durante la duplicación, la uniformidad del sonido y que no se distorsione por resbalamiento del disco, en cuyo caso hay que fijarlo con unos trozos de cinta adhesiva.

Si el nivel de volumen de grabación es bajo, el ordenador no detectará los impulsos, efectuar otra copia a un volumen más alto.

Por el contrario, una grabación a volumen excesivo deformará la información.

Como de costumbre, hay que probar a cargar la cinta variando el control de volumen del cassette.

Si revisados todos estos puntos no se consigue un correcto funcionamiento, puede ser que el discoflex no haya llegado a tu poder en las condiciones adecuadas.

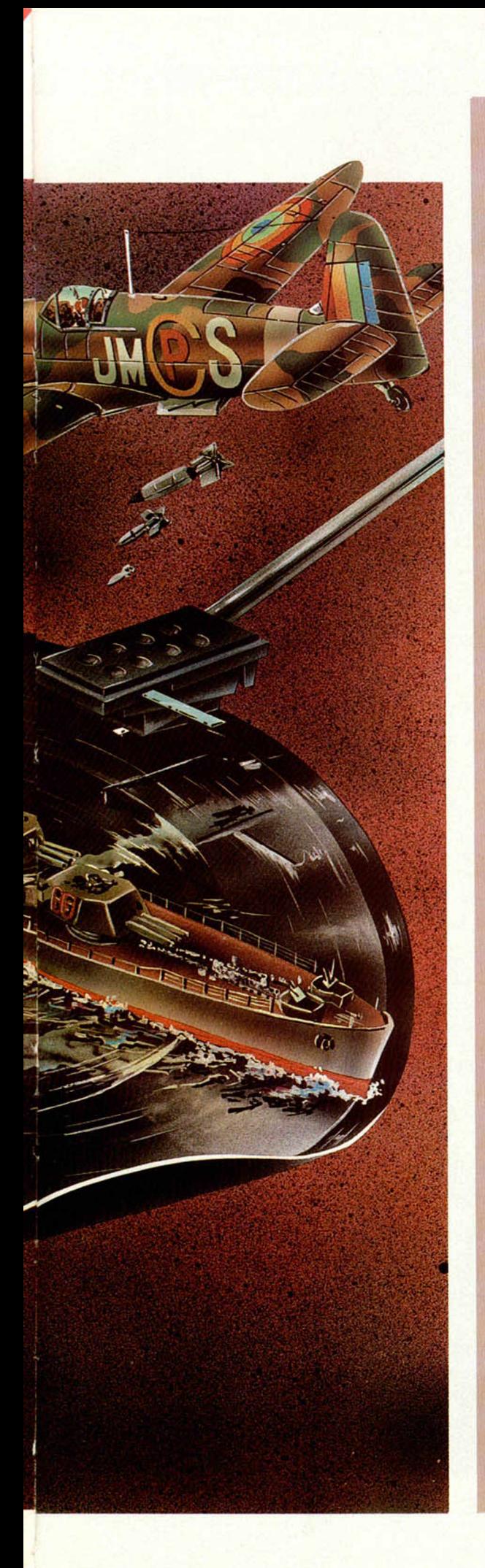

### **DOS PROGRAMAS DE REGALO**

el disco regalo que acompaña a este ejemplaren contiene un programa en cada una de sus caras.<br> **El margame**, es un entretenido juego de estrategia, cedido para este evento por nuestra publicación herel disco regalo que acompaña a este ejemplar contiene un programa en cada una de sus caras. **Wargame,** es un entretenido juego de estrategia, mana, Microhobby Cassette, en el que podrás simular una gran guerra en la que intervienen 14 países.

Alemania, Austria, Checoslovaquia, España, Francia, Inglaterra, Italia, Marruecos, Portugal, Polonia, Rumania, Turquía, URSS y Yugoslavia se ven envueltos en un conflicto bélico cuyos resultados dependerán siempre de tu habilidad como Comandante en Jefe de tu ejército.

En la primera fase del juego los países establecen sus estrategias de defensa y ataque y en ella deberemos adquirir el armamento para nuestro pais, disponiendo a tal efecto, de un presupuesto inicial.

Los costos del armamento son de 500 millones por cada avión, 300 para los tanques, y los gastos de manutención de tus batallones alcanza los 100 millones.

La segunda fase corresponde al inicio de la guerra y con ello, debes tomar la decisión de atacar o no; en el primer caso, y como norma, tan sólo puedes atacar a países limítrofes con el tuyo. Tu única ventaja es poder espiar a tres países y así poder comparar los ejércitos.

Cuando estés seguro de tu objetivo, decide cuál va a ser el pais a atacar; si decides lo contrario, pulsa N para pasar a la siguiente fase.

Al efectuarse un ataque, y tras la batalla, se evalúan las pérdidas y un mensaje te indicará el resultado. En caso de que resultes victorioso, el pais conquistado aparecerá del mismo color y cederá sus unidades bélicas a la vez que también su posterior defensa estará a tu cargo.

Los resultados de otras contiendas entre los demás países son comentados a través de los correspondientes mensajes, realizándose la reconstrucción del plano en función de victorias y derrotas de unos y otros.

Después de un determinado número de dias, que aleatoriamente determina el ordenador y que oscila entre 5 y 10, finalizará la guerra dondo paso a los resultados finales del juego.

Cuando nuestro pais ha sido invadido y no nos quedan países conquistados, es decir, hemos perdido, podemos seguir los acontecimientos de los demás países para ver el resultado final.

La segunda cara contiene una «demo» del **Hypersports,** la versión para Spectrum del popularísimo juego deportivo que hasta ahora era exclusivo de las máquinas recreativas.

## PROGRAMAS **MUEVO**, PROGRAMAS PROGR

2600

CECA

### Peripecias de un camarero

*TAPPER*

### *US Gold/Erbe 48 K Tipo de juego: Arcade P.V.P.: 2.100*

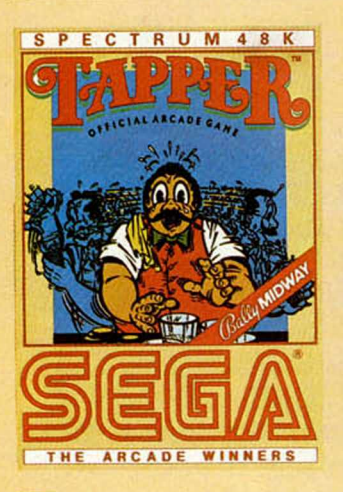

Desde que empieza hasta que acaba no existe un momento de descanso en este programa donde la habilidad y la paciencia serán nuestras únicas armas. Es un juego de corte bastante distinto al de otras producciones de US GOLD y está basado en una idea que, ante todo, es original. Tenemos que dirigir a un barman que tiene la nada fácil misión de tratar de evitar a toda costa que

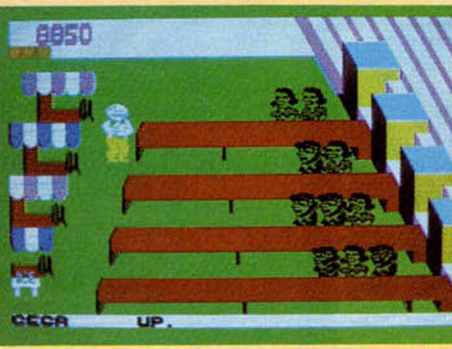

ningún cliente se quede sin su bebida. Hay que servir refrescos, recoger propinas e incluso en algunas ocasiones, intentar averiguar que latas de refrescos ha movido un curioso personaje al que se le conoce con el simpático apodo del «Bandido del Refresco».

La misión es bastante difícil si tenemos en cuenta que además de la tarea, que ya es complicada de por sí,

tenemos la dificultad que se deriva de tener que servir, no una sala, sino cuatro distintas, cada una de ellas con una clientela muy peculiar.

UP.

zagna

Empezaremos en el bar del Oeste, luego pasaremos progresivamente al bar de los Machos, al de los Punks y al del Espacio. En todos ellos hay que asegurarse de que no se queda ningún cliente sin bebida, ni que el vaso se deslice hasta el

final. Si la bebida no es recogida por nadie, caerá al suelo y habremos fracasado.

Por si todo esto fuera poco hay también que estar pendientes de las bebidas vacías que nos lancen los clientes, las cuales tenemos que recoger antes de que lleguen al final de la barra del bar.

El barman puede desplazarse del extremo de una barra a otra y recorrer

t

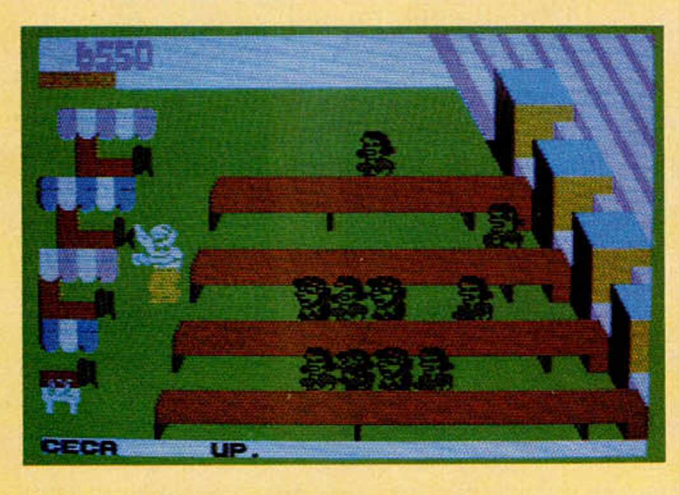

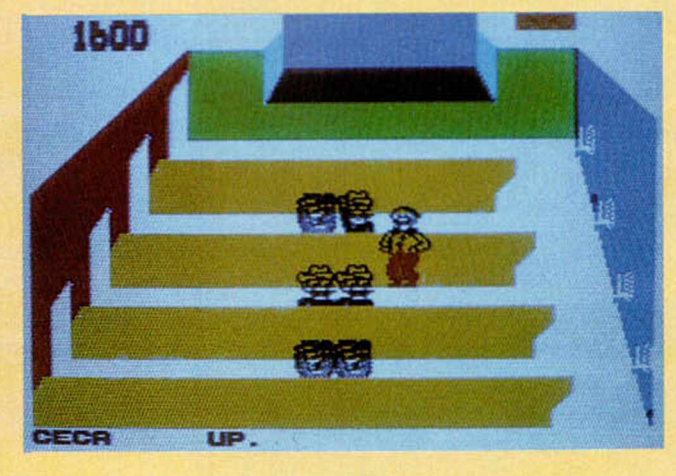

PROGRAMAS PROGRAMAS PROGRAMAS

el interior de cada una de éstas con el fin de hacerse con las propinas que de vez en cuando le dejan algunos clientes. Cuando esto ocurra, aparecerán unas bailarinas en el escenario que se encuentra en cada una de las salas. Hay que tener cuidado porque cuando salgan éstas, los clientes se volverán para verlas, y claro está, todas las bebidas que lancemos caerán al suelo. Tampoco podemos permitir que ninguno de nuestros clientes llegue al final de la barra sin que le hayamos servido.

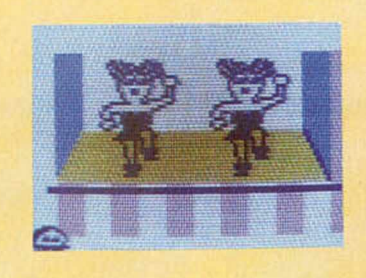

trata ni mucho menos, de una obra de arte para ordenadores, pero si de un juego divertido basado en una idea muy original, que a diferencia de otros programas que andan por ahi, nos ofrece la posibilidad de evadirnos durante unos instantes.

### Aventura sobre ruedas

*Elite/ABC-Investrómca*

*Tipo de ¡uego: Arcade*

con un nuevo

propio nombre, va de coches de carreras.

*48 K*\_\_\_\_\_\_\_\_\_\_\_\_\_\_\_\_\_\_\_\_

*P. V.P.: 1.79*5\_\_\_\_\_\_\_\_\_\_\_\_\_\_\_

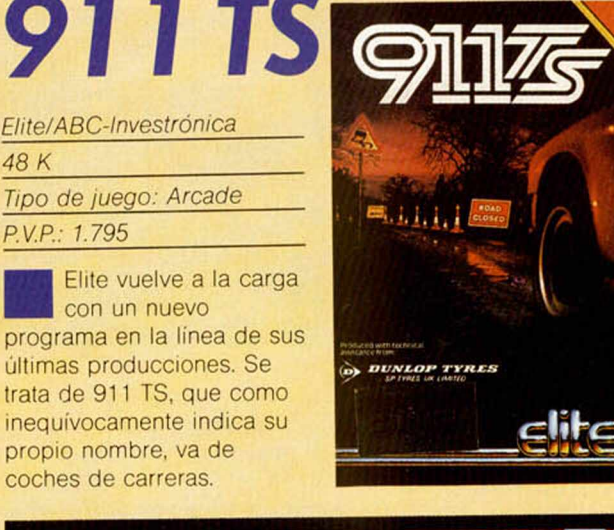

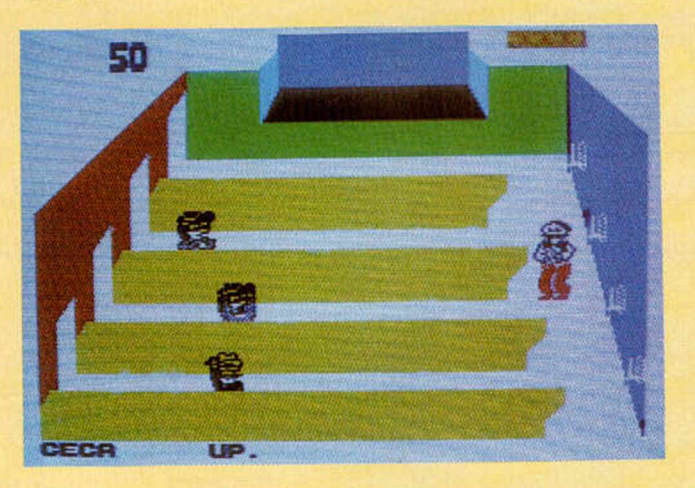

Hay una fase intermedia que es importante para la puntuación, en la que tenemos que prestar mucha atención. En ésta aparece el Bandido del refresco agitando cinco de las seis latas que están en la barra, después las moverá todas. Nosotros tenemos que controlar cual de ellas no ha sido movida y averiguar en que posición se encuentran al final de esta fase.

Valoración: La acción continua es la característica que mejor define a este programa que a pesar de su aparente simpleza, llega a crear un alto nivel de adicción.

Gráficamente resulta correcto y el movimiento está bien estudiado. No se

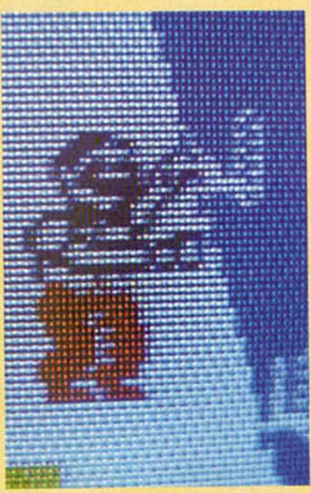

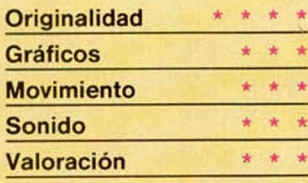

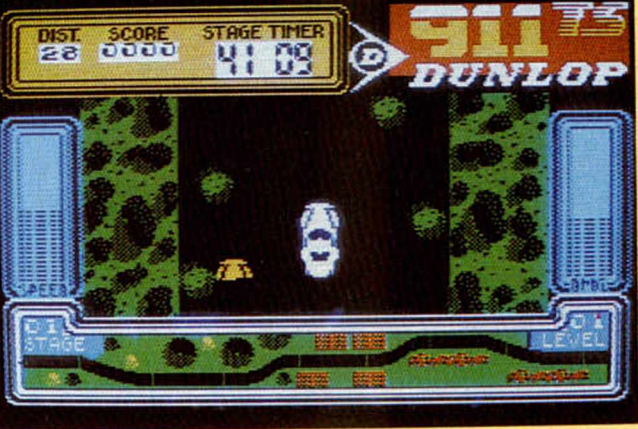

El juego sigue la tónica del Gran National, incluso tiene cierta similitud con éste en la estructura, con una pantalla compuesta de una forma muy parecida. Tenemos que correr en un rally plagado de obstáculos y procurar llegar a la meta en el menor tiempo posible sin chocar con ninguno de ellos, tarea por cierto, nada sencilla.

Cuando empezamos a jugar, lo primero que hay que hacer es elegir el equipo que vamos a incorporar en nuestro vehículo teniendo en cuenta siempre las características de cada prueba. Es muy importante que nuestra elección sea acertada, ya que de ello dependerá muy mucho, el que seamos

capaces de lograr nuestro objetivo.

Disponemos de una cantidad de 2.000E que tenemos que administrar adecuadamente al material que vamos a elegir para equipar nuestro Porche TS 911. Hay cuatro grupos distintos entre los que hay que escoger:

1. Neumáticos. Hay cuatro clases de neumáticos cada uno de ellos apropiado para un tipo de terreno y por supuesto, con un precio distinto según la calidad que tengan. Los hay especiales para Rally, nieve, terreno pedregoso y para gran velocidad.

2. La Gasolina. También hay cuatro tipos cada una de ellas tiene un octanaje, que como es lógico, será

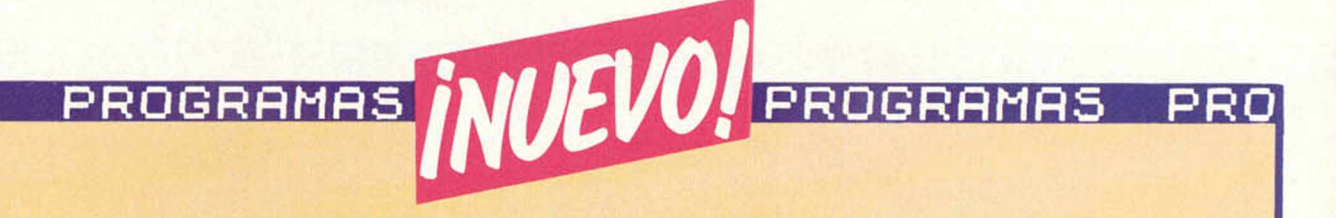

mejor cuando sea más cara.

3. Compresión. Disponemos desde el compresor más simple, pasando por el inyector de octanaje, hasta el refrigerador. De que sea mejor o peor dependerá la potencia de nuestro coche. 4. Complementos. Son una serie de elementos que dotan a nuestro vehículo de unas mayores prestaciones. Podemos elegir entre la dirección asistida, la suspensión rígida, los alerones aerodinámicos y los servofrenos.

El circuito tiene un total de ocho tramos. Cada uno de ellos tiene un tiempo de recorrido establecido que no podemos sobrepasar ya que de hacerlo, seríamos eliminados del juego.

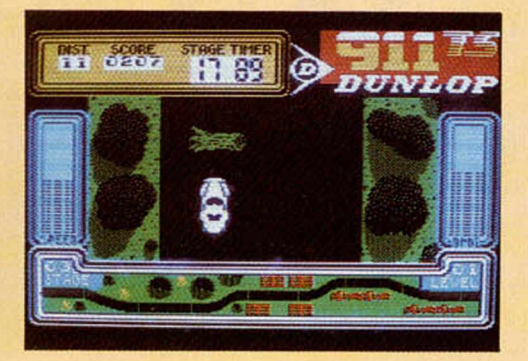

Hay dos marcadores, uno de velocidad y otro donde se reflejan los daños que ha sufrido el Porche. Las fases impares tienen repartidas objetos por el circuito que podemos recoger pasando sobre ellos (gasolina, ruedas, etc.), y que nos ayudarán a lograr nuestro objetivo. Valoración. Aunque se

*MICRO HITS*

parece a otros programas por su estructura, 911 TS no es un juego como los demás. Elite sigue siendo una casa original a la hora de crear nuevos programas sobre todo por el tratamiento tan original que imprime a todos los juegos. Los gráficos, el movimiento y en general todos los detalles del programa,

siguen en la misma línea que las demás producciones de la compañía.

要唱

 $500R$ 

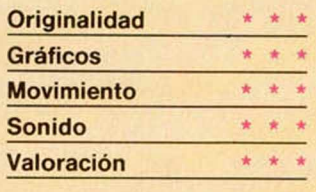

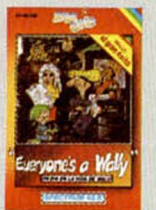

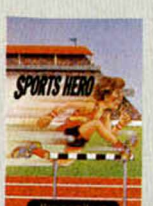

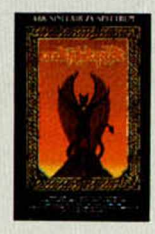

- 1. Everyone's a Wally. *Mikro Gen.*
- 2. Knight Lore. *Ultímate.*
- 3. Alien 8. *Ultímate.*
- 4. Profanation. *Dinamic.*
- 5. Skool Daze. *Microshpere.*
- 6. Tír Na Nog. *Gargoyle.*
- 7. Match Dav. *Ocean.*
- 8. Match Point. *Psion.*
- 9. Rocky. *Dinamic.*
- 10. Booty. *Firebird.*

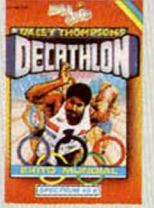

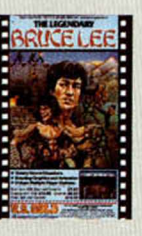

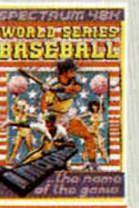

- 11. Airwolf. *Elite.*
- 12. Underwurlde. *Ultímate.*
- 13. Pyjamarama. *Mikro Gen.*
- 14. Jet Set Willy. *Software Projets.*
- 15. Sports Hero. *Melbourne.*
- 16. Raid Over Moscow. US Gold.
- 17. Bruce Lee. *US Gold.*
- 18. Fall Guy. *Century.*
- 19. Cyclone. *Vortex.*
- 20. Béisbol. *Imagine.*

Todos los lectores de Microhobby que quieran participar por medio de sus votaciones en la elaboración de esta lista, podrán hacerlo ateniéndose a las siguientes consideraciones:

Cada lector podrá enviar una lista, con los que considere los 10 mejores juegos, por orden de preferencia.

— En la lista deberá figurar junto al nombre del programa, el de la compañía que lo ha realizado.

— Un mismo lector podrá efectuar varias votaciones, siempre y cuando indique el nombre de las personas que las han realizado.

— Se podrá votar por carta, dirigiéndose a la siguiente dirección: La Granja, s/n. Polig. Ind. Alcobendas (Madrid): indicando en el sobre: «Microhits».

- Los que lo deseen, podrán votar por teléfono, marcando el Tel. 6543211, con el prefijo 91 para los de fuera de Madrid.

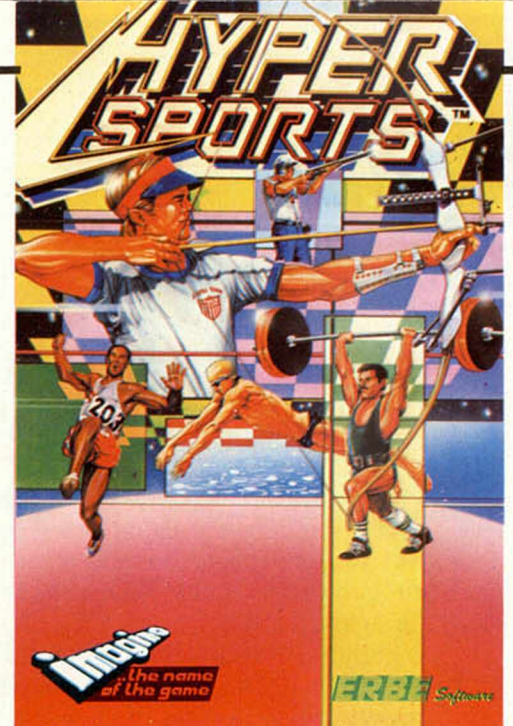

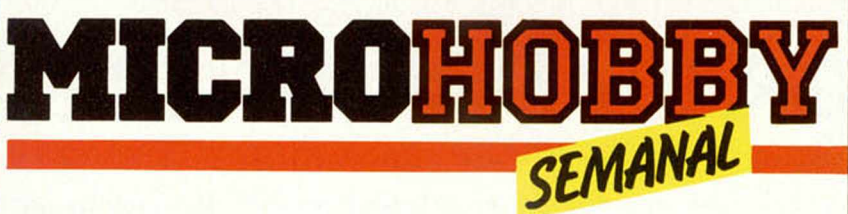

### *TE LO REGALA AHORA*

S i te gustó el Decathlon, Hipersports va a entusiasmarte. Apenas<br>Saparecido en Inglaterra ya es n.º 1, y bate todos los record de v aparecido en Inglaterra ya es n.° 1, y bate todos los record de venta EL PROGRAMA DEL AÑO

Natación, Tiro al Plato, Potro, Tiro al Arco, Triple Salto, Levantamiento de Peso... Una sucesión de pruebas con gráficos soberbios, que pondrán en juego tu habilidad como ningún otro programa hasta ahora. Para jugar solo o entre varios amigos, con teclado o con joystick...

: Jent

2380

*iSUSCRIBETE AN* 

 $1 - 11110 - 10$ 

E AG

S i, aunque te parezca increíble, queremos regalarte el Hypersports. La cinta original de **IMAGINE,** naturalmente, producida en España por ERBE SOFTWARE. Este programa se comercializa al precio de 2.100 ptas., pero será tuyo completamente gratis si te suscribes a nuestra revista antes del 31 de agosto próximo.

¡Envía hoy mismo tu cupón y recibirás tu cinta a vuelta de correo, sin ningún otro gasto por tu parte!

### **COMO OBTENER GRATIS TU PROGRAMA**

Si aún no eres suscriptor de Microhobby, envía el Cu-<br>pón de Suscripción que encontrarás en la Revista. i aún no eres suscriptor de Microhobby, envía el Cu-Aunque en este cupón figure que tu regalo son «cinco cintas vírgenes», recibirás el Hypersport, gratis, y con las instrucciones en castellano.

SI YA ERES SUSCRIPTOR DE MICROHOBBY, porque enviaste tu cupón con anterioridad a esta oferta, también puedes obtener este fabuloso regalo. Para ello, basta con renovar ahora, anticipadamente, tu suscripción, que te será prorrogada automáticamente por 50 números más, además de los que ya te correspondieran por tu suscripción anterior. Al rellenar tu cupón, si ya eres suscriptor, no olvides escribir con letras grandes mayúsculas, la palabra: «RENOVACION».

**Nota importante:** Debido al valor excepcional de esta oferta, nos vemos obligados a suspender hasta el 31 de agosto las modalidades de pago contra reembolso y por Tarjeta de Crédito. Por lo tanto, para el pago de tu Suscripción o renovación, debes acompañar un talón bancario o enviar un giro postal a Hobby Press, S. A. Apartado de Correos 54.062 de Madrid.

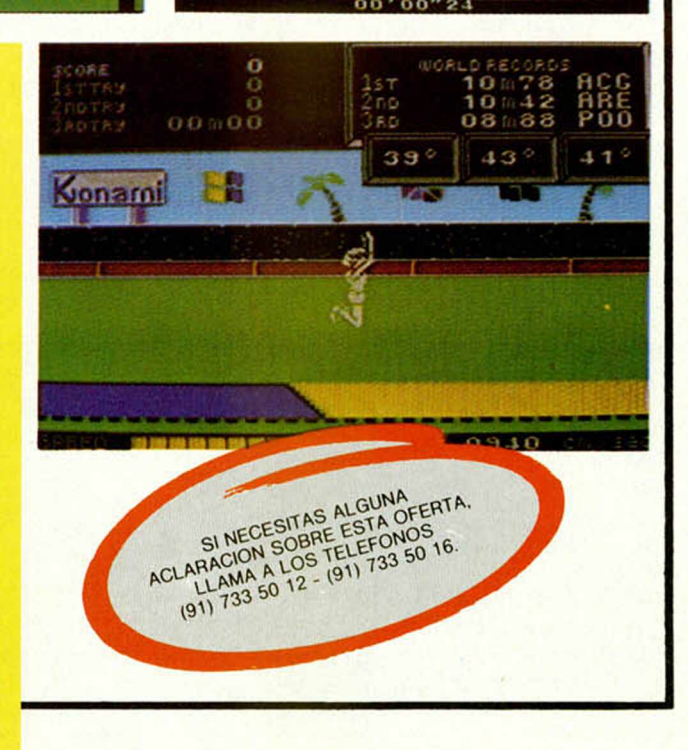

WORLD RECORDS ST 0'25"06 LEII ro 0'27"00 Urts \*0 O \* 2 9" o o ERE

### *GRABADOR DE EPROM (III)*

*Primitivo de FRANCISCO*

Una vez que en los artículos precedentes hemos descrito nuestro grabador de EPROM, hora es ya de que pasemos a la acción y pongamos en práctica este periférico que tan útil va a resultar en el futuro para aquéllos que hayan decidido construírselo. Describimos aquí su construcción y puesta en funcionamiento.

Es importante a la hora de realizar un montaje, como éste que proponemos, haberse leído atentamente los primeros artículos a fin de que los pasos que hay que dar necesariamente, en adelante resulten lógicos y comprensibles, especialmente en su última fase de puesta en marcha.

La realización de este grabador de EPROM no debe suponer ninguna dificultad siempre que se sigan detalladamente nuestras explicaciones y se entienda un mínimo lo que se está haciendo. Este comentario resultará irrelevante, por supuesto, para los ya iniciados del mundillo Hardware. Animo pués, que el éxito es absolutamente seguro.

Para empezar, como es lógico, hay que proveerse de la totalidad de los componentes que se detallan en este mismo número. Cuando hicimos el diseño del circuito tuvimos especial cuidado en que todos ellos fueran de fácil localización en el comercio. Unicamente puede presentar dificultad el relé, pero se puede sustituir por otro cuya bobina sea de 5 voltios aproximadamente y disponga de dos circuitos com-

pletos de conmutación. Si su disposición de patas no coincide con el circuito impreso, será preciso colocarlo cableando sus terminales, con la ayuda de los esquemas.

Para proveerse del circuito impreso existen dos opciones: confeccionárselo uno mismo, o pedirlo al servicio de suministros de Microhobby. Para los que decidan autoconstruírselo publicamos un dibujo adjunto a tamaño real de la distribución de pistas. El material con que se construya puede ser fibra de vidrio o bien baquelita, ambos ofrecen para este montaje excelentes resultados, si bien existe diferencia en cuanto a precio y resistencia mecánica (la fibra de vidrio es más resistente, pero también más cara). La realización del circuito impreso, dada su densidad de pistas, excluye todo tipo de rotulador por muy específico que sea, hay que confeccionarlo necesariamente por procedimientos optoquímicos, sobre los que existe abundante material comercial a precios económicos así como información para su manipulación. No obstante si Vd. no es avezado en estas artes, le resultará más cómodo, rápido y econó-

mico pedir el circuito impreso a Microhobby, el cual se encuentra ya disponible para los lectores interesados en el tema.

#### **Realización**

La figura número dos muestra en planta con detalle la colocación de todos los componentes sobre la placa de circuito impreso junto con su cableado hacia el exterior.

Observe, si dispone de nuestra placa, que la cara de componentes se encuentra xerigrafiada, esto es una ayuda inapreciable para no cometer errores a la hora del montaje.

No obstante, en cualquier caso el proceso de realización es algo laborioso, pero sumamente simple en el cual se han de invertir dos o tres horas en total, según la destreza.

Empezaremos colocando los puentes que son 32 en total, para ello utilizamos hilo conductor de 1 mm de diámetro, al que primeramente hay que dar forma con unos alicates de punta. La colocación de los puentes es, quizá la operación más aburrida. Nos llevó a emplear este método el deseo de no utilizar una tarjeta de doble cara, la cual además de más cara resulta prácticamente irrealizable para aquél que se la quiera autoconfeccionar. Por todo esto creemos que los puentes están justificados y será nuestra tónica en futuros montajes siempre que sea posible.

### *LISTA DE COMPONENTES*

*DIODOS*

*RESISTENCIAS*  $R1 = 1,2 K 1/4 W$  $R2 = 5.6 K 1/4 W$  $R3 = 270 \Omega$  1/4 W  $R4 = 5.6 K 1/4 W$  $R5 = 1,2 K 1/2 W$  $R6 = 1.2 K 1/2 W$  $R7 = 1.2 K 1/4 W$  $R8 = 2.2 K 1/4 W$  $R9 = 4.7 K 1/4 W$  $R10 = 1,2 K 1/4 W$  $R11 = 5.6 K 1/4 W$  $R12 = 470 \Omega$  1/4 W  $R13 = 82$  K 1/4 W  $R14 = 1,2 K 1/4 W$  $R15 = 5.6$  K 1/4 W  $R16 = 27 K 1/4 W$ 

 $D1 = 1N-4007$  $D2 = 1N - 4007$  $D3 = 1N-4007$  $D4 = 1N - 4007$  $D5 = 1N-4007$  $D6 = 1N - 4007$  $D7 = 1N - 4007$  $D8 = 1N - 4007$  $D9 = 1N-914$  $DL1 = LED$  ROJO DL2 = LED VERDE DL3 = LED MINIATURA ROJO *TRANSISTORES*

 $TR1 = 2N - 4289$  $TR2 = SC-107$ 

 $TR3 = SC-107$  $TR4 = SC-107$ 

### *CIRCUITOS INTEGRADOS*

 $IC1 = LM - 317$  $IC2 = 74LS32$  $IC3 = 74LS02$  $IC4 = 74$  LS273  $IC5 = 74LS86$  $IC6 = 74LS04$  $IC7 = 74LS244$  $IC8 = 74LS374$  $IC9 = 74LS393$ IC10 = 74LS393

### *CONDENSADORES*

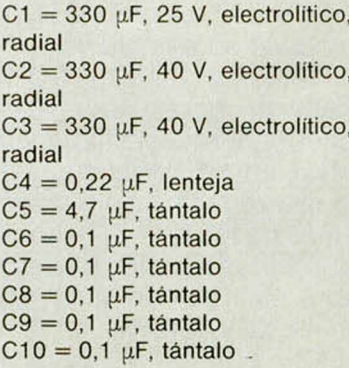

### *FASES DEL MONTAJE*

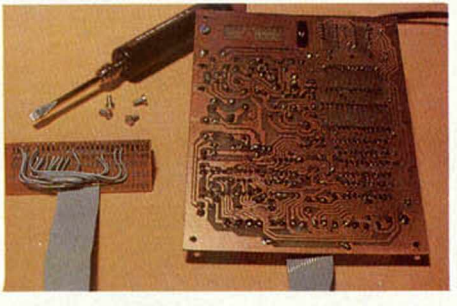

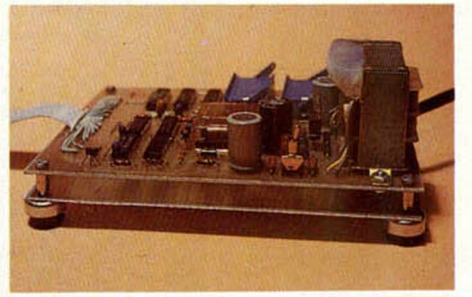

Cara de soldadura de las tarietas.

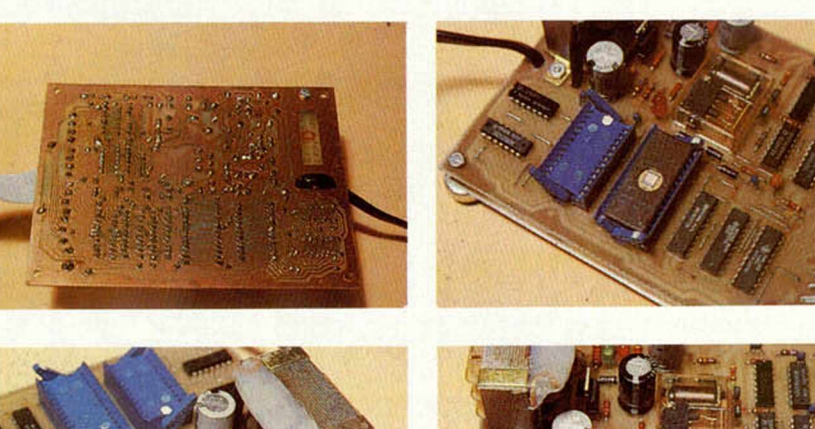

Las EPROM se insertan con suma

facilidad. Préstese atención a su orientación según la muesca.

Detalle de la colocación de los zócalos de inserción nula.

Detalle de la colocación del interruptor.

En los terminales de entrada de 220 V al transformador hay que colocar silicona como protección.

Una vez soldados los puentes se procederá a colocar y soldar las resistencias, éstas también es conveniente preformarlas y, sobre todo, préstese atención a su valor guiándose por su número de orden, la lista de materiales y la figura número dos.

Tras las resistencias se soldarán los

### *VARIOS*

- *-* Relé dos circuitos, bobina de 6 V (ASETIC)
- Interruptor miniatura para circuito impreso
- Transformador entrada 125/ 220 salida 6 + 6 V 0,5 A
- 1 zócalo de fuerza de inserción nula 24 pines
- 1 zócalo de fuerza de inserción nula 28 pines
- Tarjeta de circuito impreso
- Cable de red y clavija
- Cinta conductora paralela de 17 hilos
- Conector hembra para Spectrum
- Cuatro separadores y tornillos
- Hilo conductor de 1 mm. Ø
- **Silicona**

diodos, éstos sí tienen polaridad que a menudo viene marcada con una rayita que circunda al cuerpo, la rayita indica la posición del cátodo. Colocar girando un diodo podría tener consecuencias destructivas para el montaje, piénsese que se manejarán tensiones de hasta 25V, las cuales no son toleradas por los integrados de la familia TTL. Atención, pues, a la polaridad de los diodos antes de soldar.

Seguidamente se soldarán los transistores (fijarse en la muesca que es la señal indicadora de la base). Los terminales de éstos no han de quedar demasiado cortos para no sobrecalentarlos peligrosamente en el momento de la soldadura.

En cuanto a los condensadores los hay de tres tipos: Electrolíticos, de tántalo y cerámicos. Los dos primeros tienen polaridad, no respetar esta polaridad puede llevar a su destrucción por calentamiento y posiblemente a que revienten. Unicamente C4, que es cerámico, no tiene polaridad. Sueldense todos ellos según lo recomendado. Los electrolíticos pueden ser soldados con el cuerpo pegado a la placa.

Los diodos LED, que son utilizados como pilotos, también tienen polaridad, por tanto habrá que respetarla, es conveniente soldarlos no demasiado próximos a la tarjeta para que no se destruyan por el calor.

A continuación, fijaremos todos los circuitos integrados prestando cuidado de no colocarlos girados, para ello llevan una muesca que determina su correcta posición. Es conveniente utilizar un soldador no superior a 40 W a fin de no aplicar demasiado calor a sus pines. Atención especialmente a su código, un cambio de lugar provocaría NECE-SARIAMENTE el mal o no funcionamiento del montaje.

El relé será otro de los componentes a soldar. Si es el indicado, no requiere especial atención, pero si no lo es hay que guiarse por la figura dos para la correcta conexión de la bobina y los terminales, estos últimos están marcados como NA y NC ello significa NOR-MALMENTE ABIERTO y NORMAL-MENTE CERRADO respectivamente. Un contacto es normalmente cerrado

### *HARDWARE*

cuando ambos puntos del mismo se están tocando y la bobina se halla sin tensión (estado de reposo del relé) normalmente abierto es la función inversa en idénticas condiciones de la bobina. El relé tiene dos circuitos (A y B), entre sí los dos son independientes y hay que cuidar no interconectarlos erroneamente.

El circuito integrado IC1 tiene el aspecto de un transistor de potencia y habrá que conectarlo a la tarjeta separando ligeramente sus patas y orientando su parte metálica hacia el transformador.

El conmutador miniatura de la izquierda va soldado verticalmente, éste no necesita ningún otro tipo de fijación mecánica.

El transformador es el componente más laborioso de fijar en el montaje. En primer lugar hay que unirlo a la placa mediante dos tornillos con sus respectivas tuercas, procurando que las terminales de conexión queden hacia el interior de la placa. A continuación se soldarán con un trozo de cable las salidas del secundario que vendrán marcadas:

«6,0,6», la primera salida «6» se unirá al terminal denominado «0V» en la placa, la salida «0» se unirá al terminal «6V» de la placa y por último, el otro terminal «6» del transformador se soldará mediante el citado cable al punto «12V» de la tarjeta. El primario del transformador se llevará mediante un cable paralelo a una clavija de red, pero este cable hay que pasarlo previamente por los dos taladros que existen hacia la mitad del lateral inferior de la tarjeta. Este método de fijación fue así concebido para que de un modo sencillo se eviten los posibles tirones del cable que dañarían a los terminales de entrada de red del transformador. Este cable se conectará a los terminales marcados «0» y «220» en el transformador.

Finalmente, añadiremos silicona a toda el área de conexión de la red al transformador a fin de evitar posibles descargas accidentales en el manejo de la unidad. La silicona es difícil de modelar, pero con un poco de maña y utilizando el dedo impregnado en saliva a guisa de estilete, conseguiremos darle una forma estética, la cual se mantendrá transcurridas 24 horas, que es el tiempo que tarda en solidificar este producto. Véanse las fotografías de nuestro prototipo.

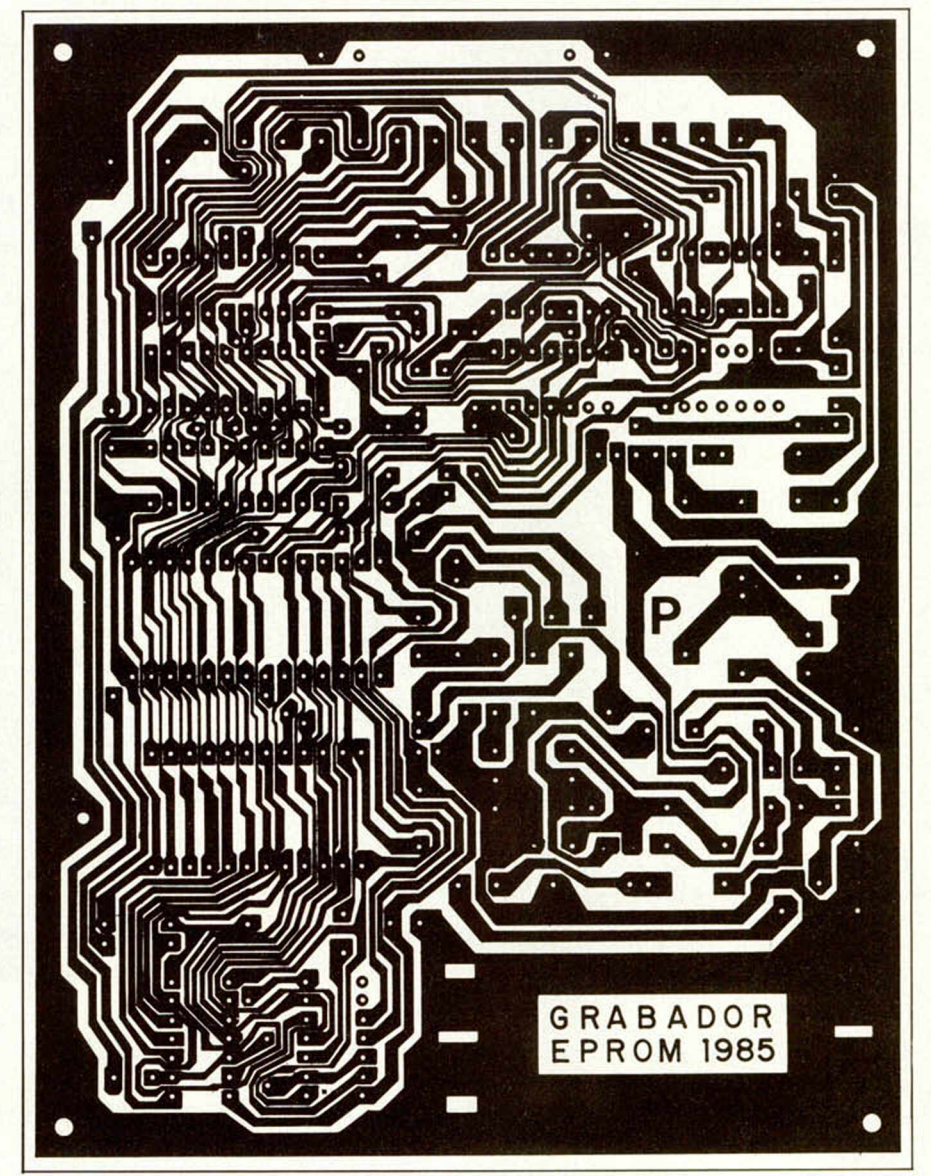

Dibujo de la cara de pistas del grabador de EPROM, tamaño real.

#### **Los zócalos y la conexión al Spectrum**

Quedan ya únicamente por montar los dos zócalos y la cinta que une el grabador al Spectrum.

Los zócalos que hemos empleado son de los llamados de «Fuerza de inserción nula», son específicos para este tipo de montajes en que es preciso andar enchufando y desenchufando constantemente las EPROM. En estos zócalos existe una palanquita que sirve para presionar o liberar a los terminales de la EPROM. El mecanismo interno consiste en unas laminillas móviles que actúan al unísono con un eje excéntrico solidario a la palanca. La posición de presión se muestra por un punto blanco que existe en el extremo de dicha palanca, cuando ésta es visible el zócalo está en posición de aprisionamiento (Véanse fotografías adjuntas).

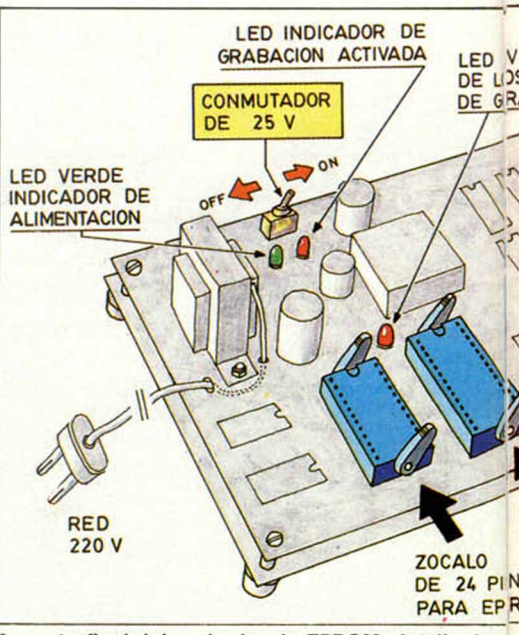

**Aspecto final del grabador de EPROM, detalle de otras funciones.**

El gran inconveniente de este tipo de zócalos es su alto precio, por lo que opcionalmente también se pueden colocar zócalos convencionales, procurando que su muesca quede hacia el interior de la placa.

Ahora sólo queda conectar la cinta paralela que unirá al grabador con el Spectrum, para ello lo mejor es guiarse por la figura número dos y por la tabla siguiente:

*■\**

I

(El orden de conexión va de grabador a Spectrum)

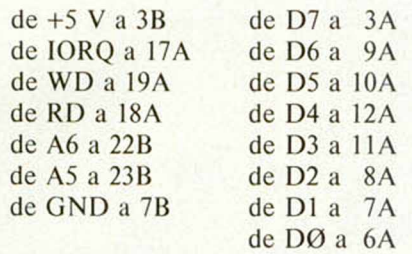

Es muy importante repasar varias veces estas conexiones, porque de ello depende el éxito final del montaje. Un error podría causar problemas tanto al Spectrum como al grabador.

El cable cinta puede fijarse a la placa mediante un hilo rígido de unos 2 mm. de diámetro.

### **Puesta en marcha previa**

Aún a fuerza de ser insistentes aconsejamos repasar todo lo hecho con detenimiento, revisando conexiones, polaridades, giros de circuitos integrados y soldaduras bien hechas. En este último punto hay que decir que una solda-

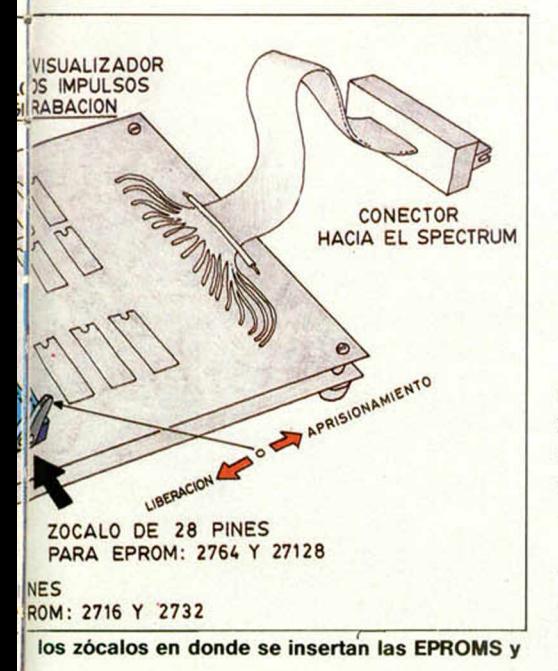

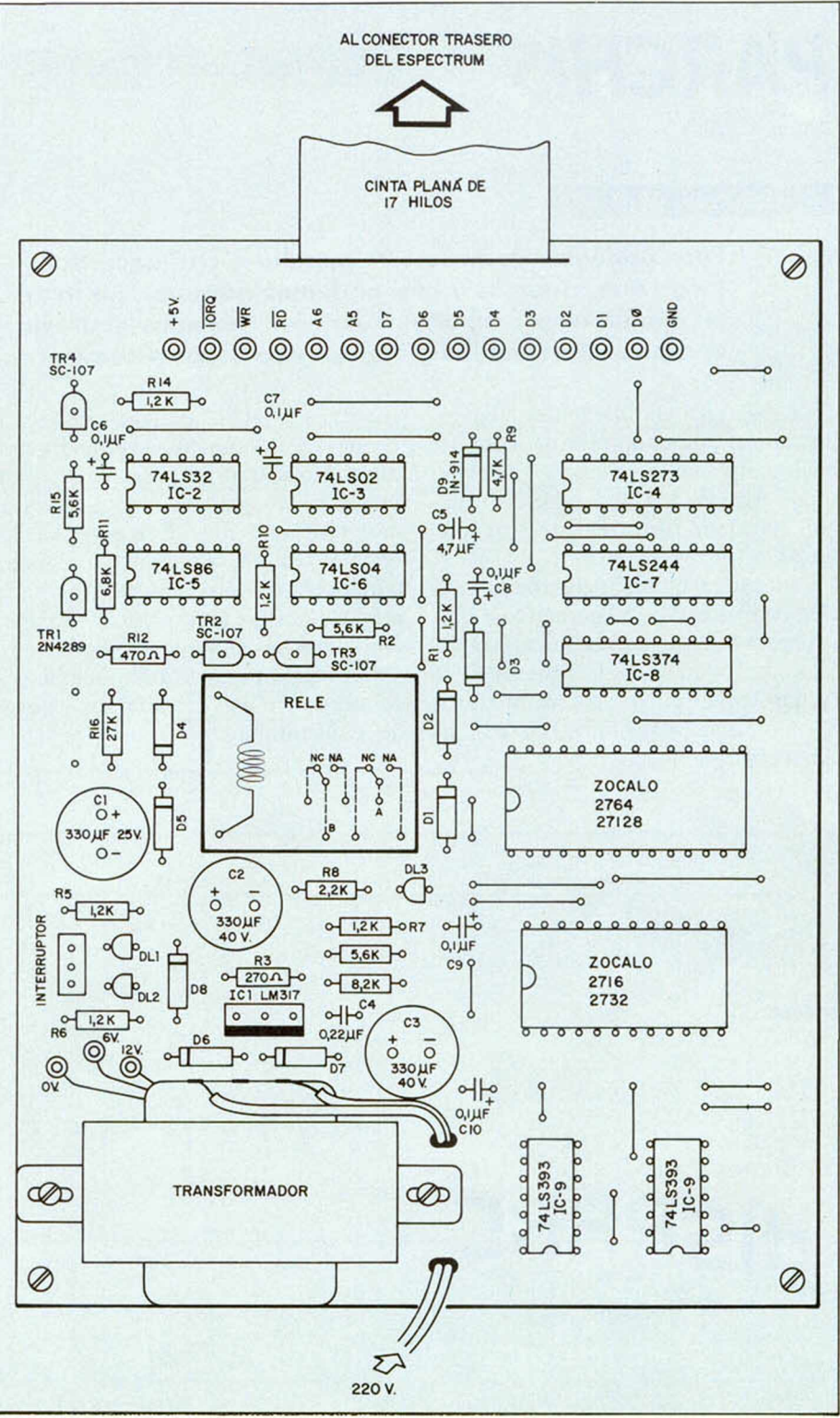

Cara de componentes de la tarjeta de grabador de EPROM. Nótese la disposición **de los 32 puentes a realizar.**

dura es correcta cuando el estaño no forma bolas, sino que está perfectamente adherido a la placa y al componente. Rivisar si hay estaño cortocircuitando pistas, etc.

Una vez hecho esto, y SIN CONEC-TAR el grabador al Spectrum, enchufarlo a la red (220 V), inmediatamente ha de lucir el LED verde, ello indicará que hasta aquí todo está correcto; luego, llevar el conmutador hacia ON (Figura 3) con lo que lucirá el LED rojo. Si todo ha sucedido según lo dicho, el montaje ya está preparado para hacerle funcionar a pleno rendimiento. En la próxima semana se darán las últimas instrucciones así como el software de control. Le deseamos éxito en la puesta en funcionamiento de este grande pero sencillo periférico.

### PROGRAMAS DE LECTORES

*PARCHIS*

Premiado con 15.000 Ptas.

G

*Antonio SALA*

### Spectrum 48 K

Poco podemos decir de este popular y casi ancestral juego que, creemos y casi podemos asegurar, no falta en ningún hogar español. Pues bien, tenemos aquí una versión «computerizada» que seguro os va a convencer.

El programa admite de dos a cuatro jugadores, pudiendo el ordenador ser cualquiera de ellos, ninguno o incluso todos. Admite dos modalidades de juego, aplicando dos reglamentos distintos.

La primera, empieza con todas las fichas en el «corral», no pudiéndose mover hasta que no se saque un cinco. En esta modalidad sólo son «puentes» las casillas con dos fichas del mismo jugador, no pudiéndolas rebasar nadie, incluso el propio jugador. Por otra parte.

cuando se mate al sacar, no se cuenta veinte. La otra modalidad empieza con una ficha ya fuera, en la casilla de salida respectiva. Si nos sale un cinco, sacaremos otra ficha más. Cualquier casilla  $\leq$ con dos filas es un puente, y no puede tampoco ser rebasada por ninguna otra. Cuando se mata al sacar, se cuentan veinte como simpre.

Por supuesto, estas dos modalidades admiten todo tipo de variantes, a gusto del consumidor.

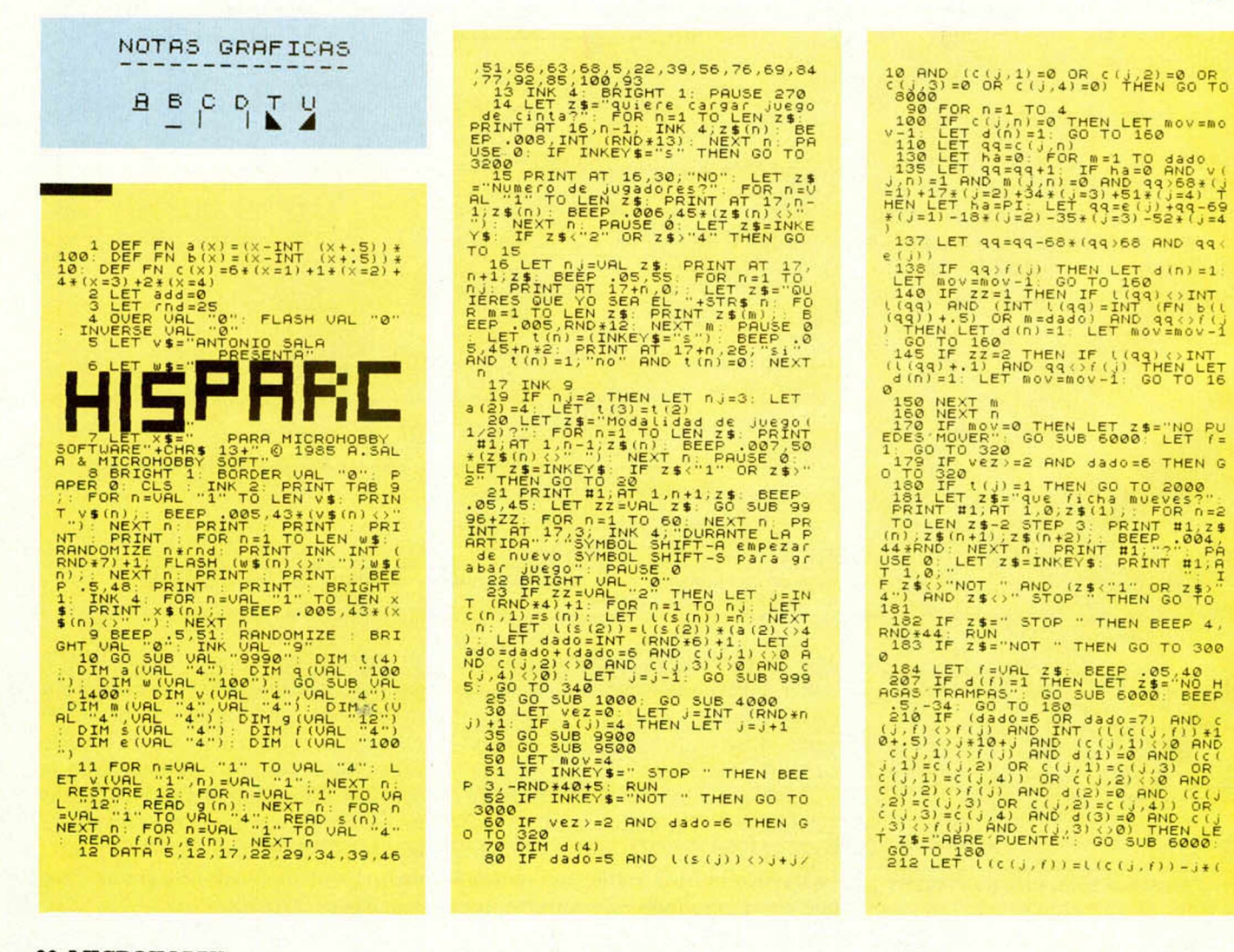

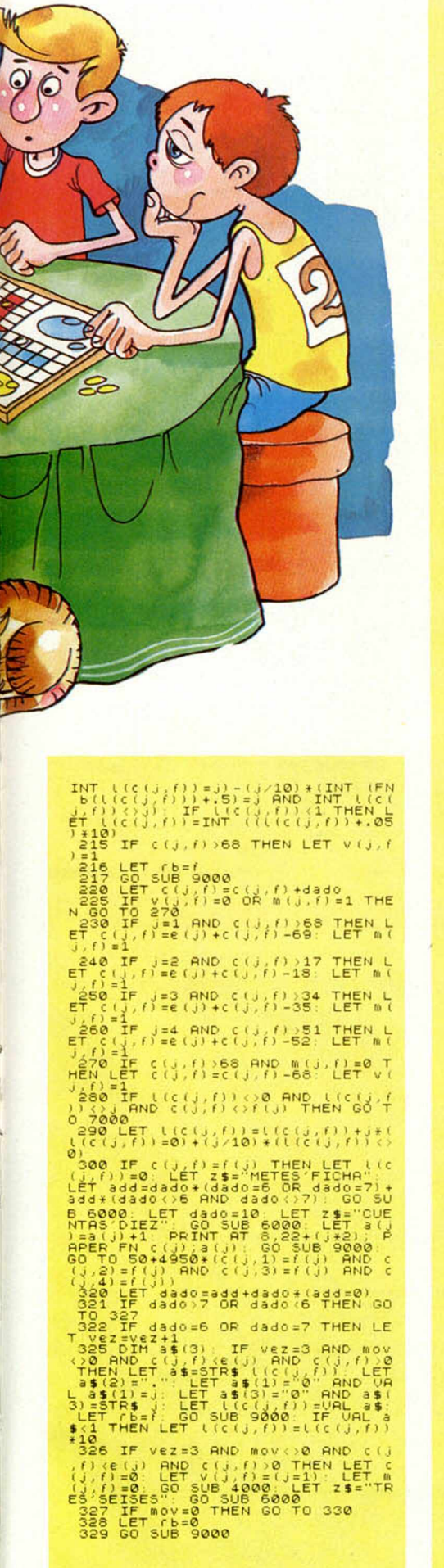

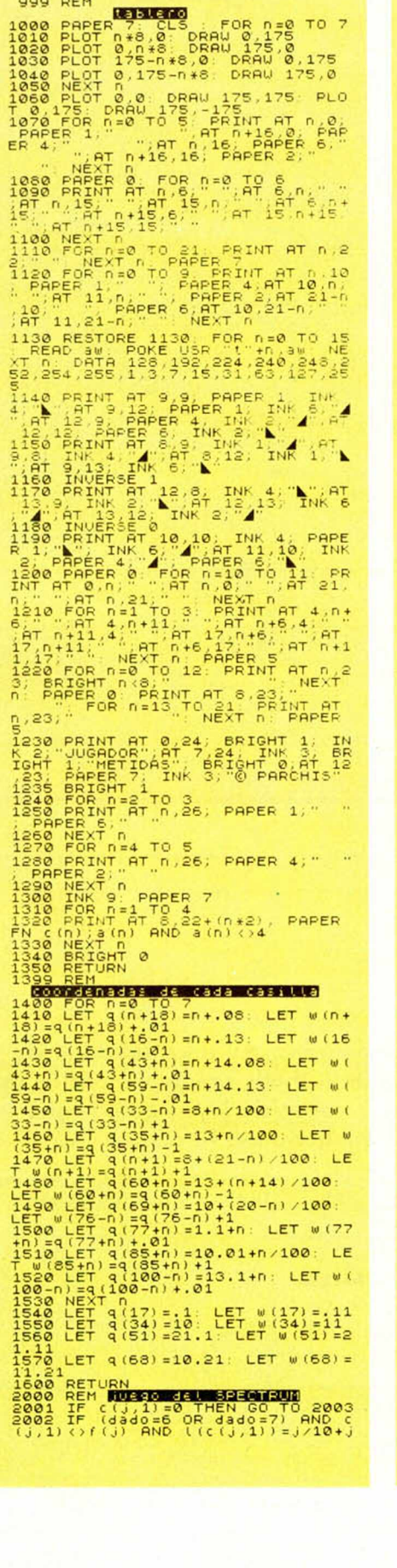

330 LET add=0; IF vez: 3 AND (day)<br>AS DE NUBURO = 7 THEN LET 2\$ = THEN<br>AS DE NUBURO = 00 SUB 6000; 60 TO<br>340 LET vez=0; LET 3=3+1: IF 3><br>0341 IF a(3) =4 THEN GO TO 340<br>341 IF a(3) =4 THEN GO TO 340<br>343 GO SUB 9900

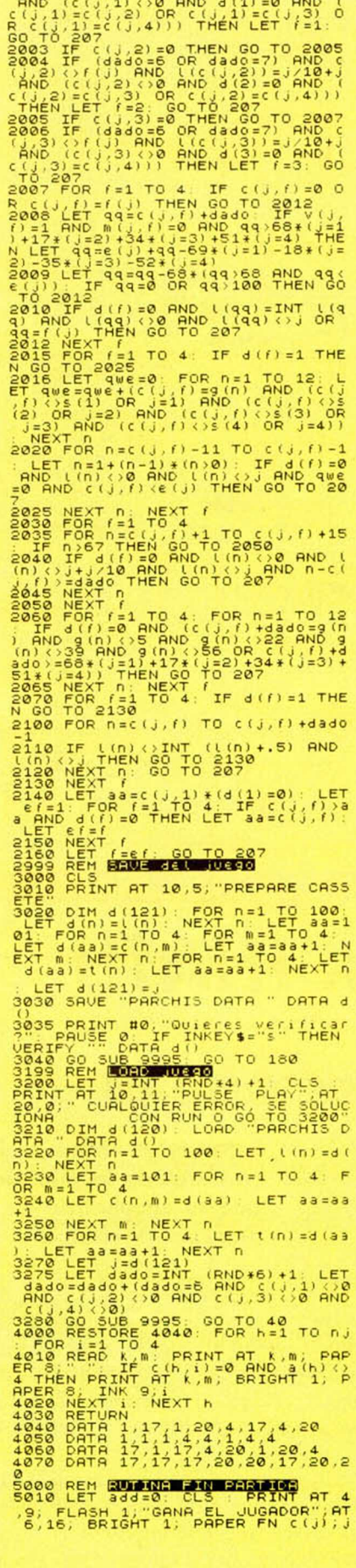

### **PROGRAMAS DE LECTORES**

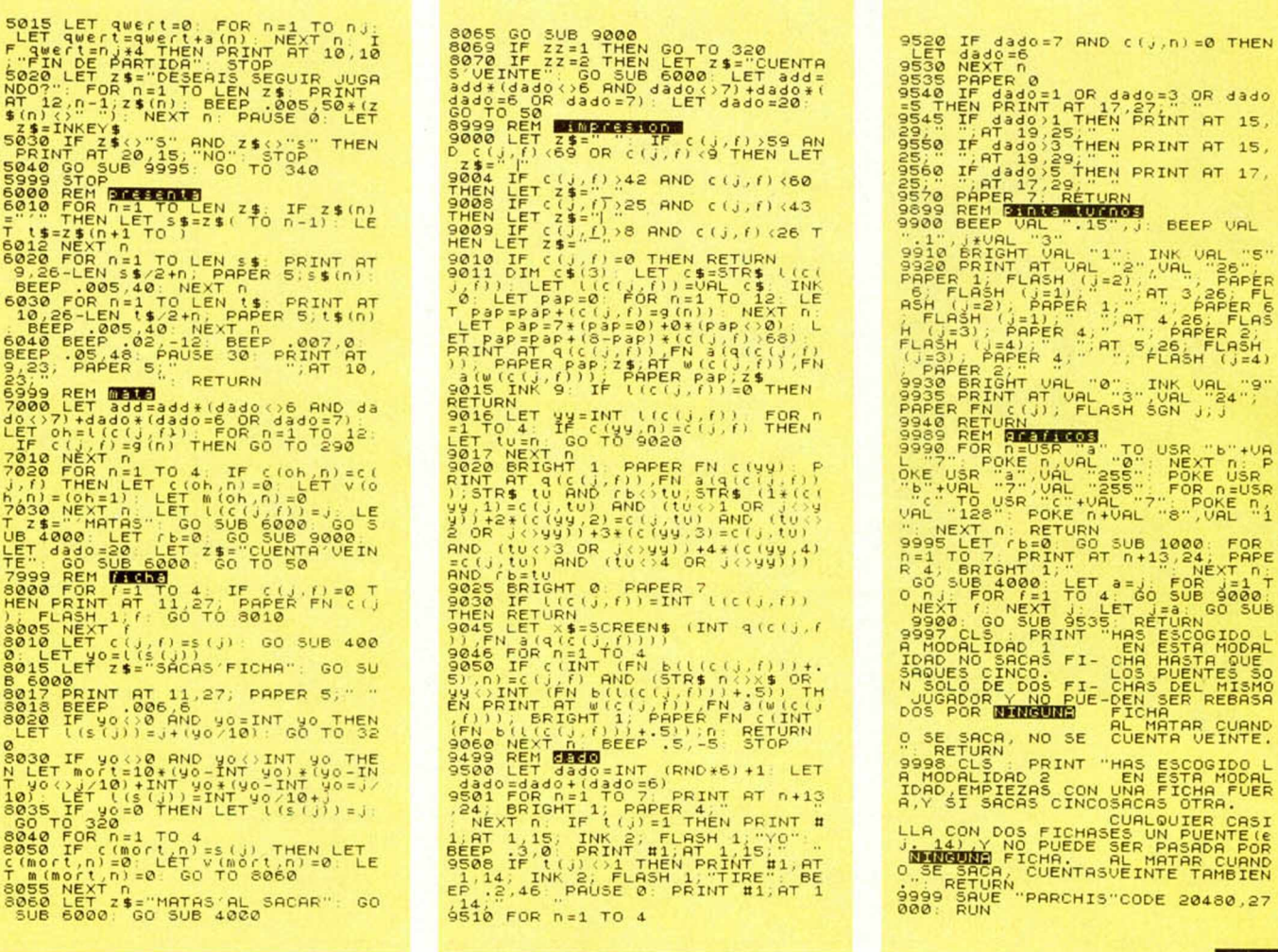

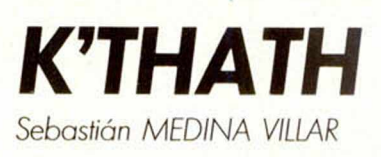

### **Spectrum 48 K**

Escondidos en las profundidades, entre las laberínticas cámaras de la pirámide de K'thath, tenemos noticias de que se encuentran los dos cofres de joyas que, según se dice, pertenecieron a este legendario faraón.

Nosotros, movidos por el afán de aventura, vamos a intentar llegar hasta ellos, superando todos los peligros que, según parece, se ciernen en torno a este lugar, protegido por enormes tarántulas a las que tendremos que eludir o matar.

Una vez en su interior, para pasar de una cámara a otra, hemos de recoger las llaves que obtendremos en cada una de las cámaras y poder pasar a la siguiente hasta dar con nuestro objetivo.

Os aseguramos que no es fácil.

10 BORDER 7: PAPER 7: INK 0: C LS 11 LET bh-90 LET 33-0: LET x-0<br>
12 LET bh-90 LET 33-0: LET x-0<br>
20 DOIN 353 PPIM 530 LET R-8<br>
30 DOIN 353 PPIM 530 LET R-8<br>
360 LET 94- LILLET 1210<br>
50 LET 94- LILLET<br>
50 PRIM PRESS RT 41,1NS 1,8F 21,

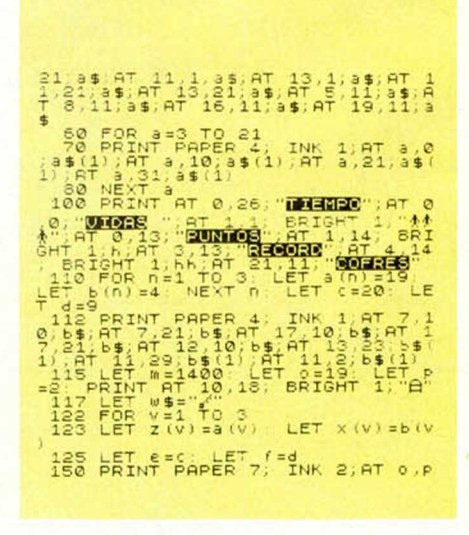

NOTAS GRAFICAS

**R 3 9 9 8 5 8 8** 

400 IF y=1 THEN GO SUB 5400<br>450 ASS PRINT PRINT 7: INK 0,8T e, f<br>450 NEXT V,  $\frac{1}{2}$ ,  $\frac{1}{2}$ ,  $\frac{1}{2}$ ,  $\frac{1}{2}$ ,  $\frac{1}{2}$ ,  $\frac{1}{2}$ ,  $\frac{1}{2}$ ,  $\frac{1}{2}$ ,  $\frac{1}{2}$ ,  $\frac{1}{2}$ ,  $\frac{1}{2}$ ,  $\frac{1}{2}$ ,  $\frac{1}{2}$ , 1500 PRINT 01 17.22<br>
1 TO 3: LET 3(h) =19: LET 6(h) =29<br>
1 TO 3: LET 3(h) =19: LET 6(h) =27<br>
1600 PRINT 6T 11.29: ", AT 13.23<br>
"LET 05: LET 9(h) =7: LET 6(h) =29: LET<br>
3: LET 05: LET P=29: CP POR n=1 TO<br>
3: RETURN<br>
17.00 P

# $\frac{192}{172}$  LET  $b(V) = b(V) -1NT$  (RND+2)<br>
191 LET  $b(V) = b(V) -1NT$  (RND+2)<br>
191 IF ATTR (a(v)),  $b(V) = 33$  OR A<br>
TTR (a(v)),  $b(V) = 57$   $^2$  HEN LET 3(v)<br>  $-3$  CR  $V = 3$  (v)<br>  $-4$  CR  $V = 17$  TR (a(v)),  $b(V) = 57$   $^2$  HEN  $^2$  EP

400 IF y=1 THEN GO SUB 5400

2000 LET 0=5: LET P=29 FOR 0=1<br>TO 3: LET 8(0)=5: LET 6(0)=27: N<br>EXT 0: PRINT AT 7,10," ": RETURN

2100 LET 0=19: LET P=29: FOR 0=1<br>TO 3: LET 3(0)=17: LET b(0)=27<br>MEXT 0: PRINT AT 11,29; MONTRET

NEXT DE PRINT AT 11,29;" "RET<br>2000 LET WS - "LET DE RAINT AT 12,2<br>5. FOR DE THE AT 21,3<br>2000 PRINT AT 12,2<br>2000 PRINT AT 21,3<br>2000 PRINT AT 21,3<br>2000 PRINT FLASH 11,2<br>2000 PRINT PLASH 11,2<br>2000 BEEP .01,10<br>2000 BEEP .01,10

2400 PRINT AT 20.5" "AT 6.6"<br>
5400 PRINT AT 12,5, ERIGHT AS<br>
5400 PRINT AT 12,5, ERIGHT AS<br>
5400 PRINT AT 12,5, ERIGHT AS<br>
5450 PELITIPIC 2.5, ERIGHT ASSES<br>
8660 PELITIPIC 2.5, ERIGHT ASSESS<br>
9600 PELITIPIC 2.5, ERIGHT ASS

6000 IF INKEY\$="a" OR INKEY\$="A"<br>THEN CLS 50 TO 15<br>6100 GO TO 6000

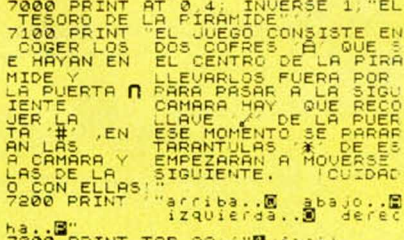

300

### Premiado con 15.000 ptas.

**2400 PRINT TRE SALE MARIGICAL**<br>**1985 SEBASTION NEDERA**<br>1985 INPUT BRIGHT 1, BELEGIR NEDINA<br>7500 INPUT BRIGHT 1, BLEGIR NIVE<br>7000 IF XXAI THEN LET X=300 LET

7700 IF XX=2 THEN LET X=200 LET 7800 IF XXX2 OR XXX1 THEN GO TO

**MICROHOBBY 29** 

**NUEV VIA Castellana, 268, 3.° C 28046 MADRID**

Nuestra dirección:<br>Castellana, 268, 3.°C **Circulo de (Soft**) *MICROAMIGO S.A.* 

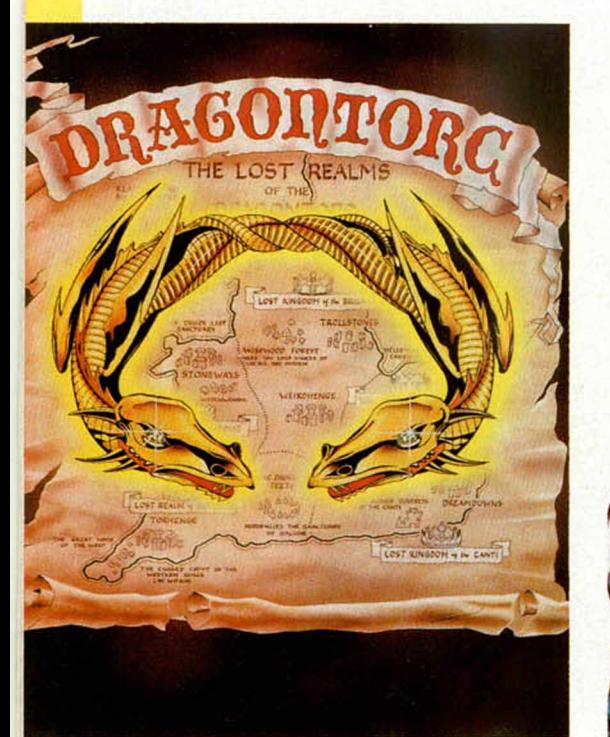

### *DRAGONTORC*

Cerca de 200 pantallas con miles de objetos diferentes y más de 100 personajes con animación en tres dimensiones, hacen que de este juego la revista inglesa Crash Micro haya llegado a decir «Dragontorc es lo mejor que hemos visto en juegos de acción y aventura».

### **P.V.P. 1.900 ptas. iIUN INCREIBLE REGALO POR CADA PROGRAMA!!**

Este magnifico reloj digital de cinco funciones puede ser tuyo si pides tus programas al Circulo de Soft. Si tu compra es de dos programas te obsequiaremos con un conmutador TV-Ordenador... y ambos regalos si pides tres programas.

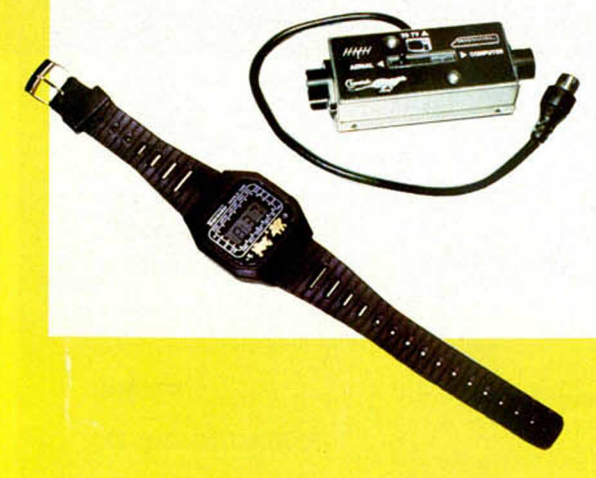

### *FRANKIE GOES TO HOLLYWOOD*

Extraordinario movimiento y gráficos, un sorprendente viaje al centro de la cúpula del placer para descubrir los secretos de la última pantalla. Incluye el éxito de este grupo «Relax» grabado en directo.

**P.V.P. 2.700 ptas.**

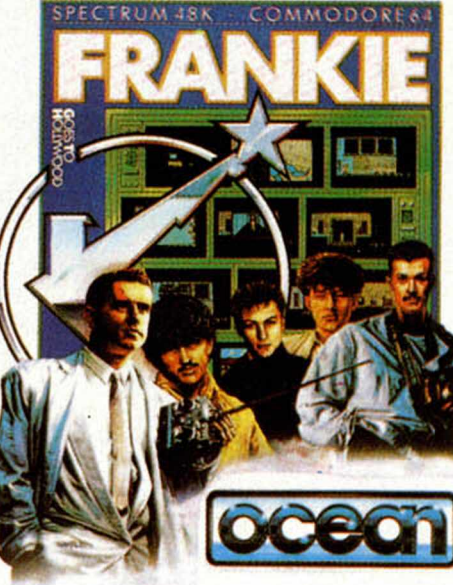

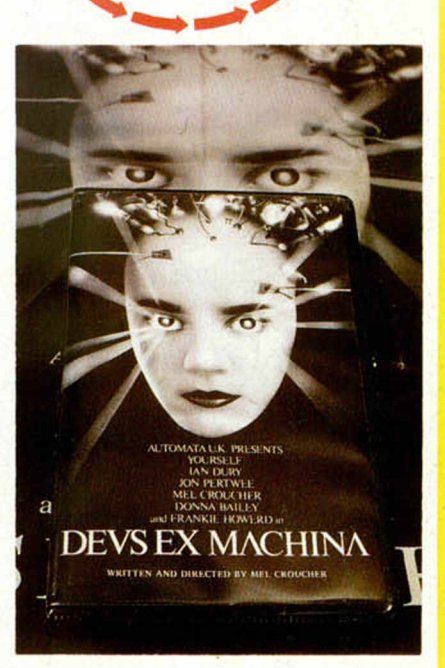

### *DEUS EX MACHINA*

Una concepción de juego completamente revolucionaria. Maneja al protagonista de una fantasía animada, sincronizada con una banda musical stereo, en una conjunción entre música, juego, película y<br>libro. **DVD 2000** ptos

P.V.P. 2.200 ptas.

### **CUPON DE PEDIDO**

Recorta o copia este cupón, o pide tus programas por teléfono. Deseo recibir a vuelta de correo el(los) siguiente(s) programa(s).

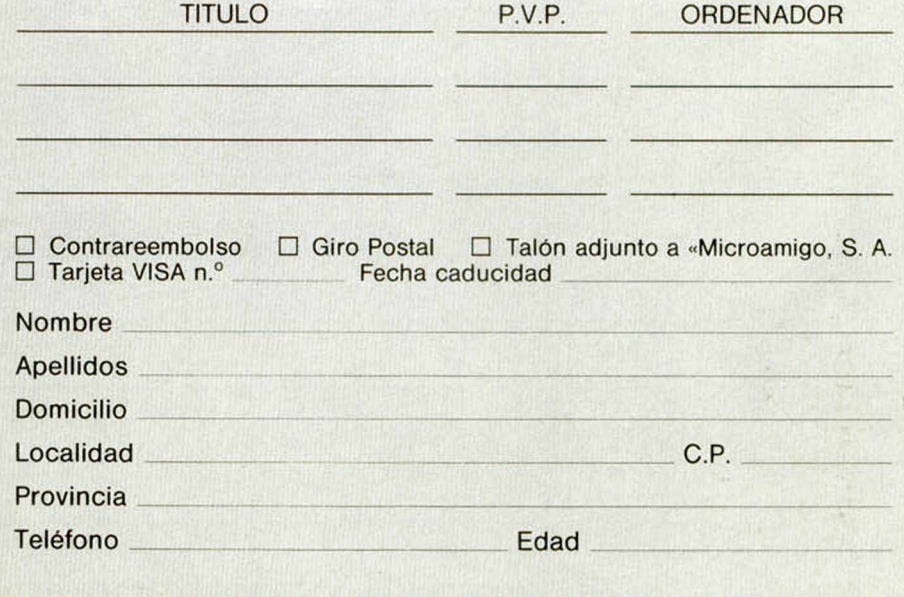

**HOBBY PRESS, S.A. Editamos para gente inquieta.** 

### iNo TE **OUEDES** COIGADO! MICROHOBBY CASSETTE

### **EXTRA DE VERANO**

**CONTROL** 

Sr. Jues:  $\overline{f_{\text{U}}f}$  a composit Microhobby-cassette Il y estaba agotzalo! dempires

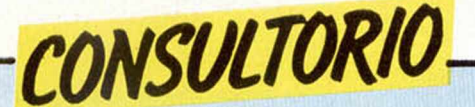

#### **La comunicación con impresora»**

*Tengo un Spectrum Plus y una impresora Admate DP100 en serie con un Interface 1 de Sinclair, sin conseguir hacer funcionar el comando COPY. Tampoco consigo colocar la tabulación, ya que no obedece a los comandos recomendados en las instrucciones.*

*Javier MARTINEZ - Madrid* 

□ El comando COPY se pensó para la ZX-Printer y similares (Alphacom 32, Seikosha GP50S, etc.) que imprimen linea a linea, en las de tipo matricial, es necesario un software adicional que suele venir incluido con los interfaces del tipo Centronics.

Por otro lado, para man-

Micro-1

Dr. Drumen, 6. 28012 MADRID Jorge Juan, 116. 28028 MADRID

dar los códigos de control, deberá hacerlo por un Stream (corriente) que esté asignado al canal «b», ya que de lo contrario se alteran determinados códigos. Vea a este respecto, la página 38 (capitulo 8) del manual de su Interface 1.

#### **Pantallas de presentación**

*A la hora de crear pantallas de presentación, nos surge un inconveniente al recuperarlas: una vez salvadas en cinta y cargándolas de nuevo en el ordenador, nos sale al final el mensaje «0 OK, 0:1».*

*Nos gustaría que nos explicaran el modo de evitar este mensaje para que a continuación se cargara el*

*programa para el que han sido creadas.*

#### *COSIO* - *Asturias*

□ El método más sencillo es cargar antes de la pantalla un mini-programa que habrá sido salvado con Ll-NE 10 y que será más o menos así: 10 LOAD ""SCREENS: LOAD ""

#### **Capacidad de memoria**

*¿Cuántas palabras, más o menos, caben en un Spectrum 48 K?*

*¿A cuántos bits o bytes corresponde un K?*

*Juan C. CAMARGO* - *Córdoba*

□ La capacidad de un ordenador no se puede medir en palabras ya que depende de la longitud de las mismas y del software que utilice para introducirlas.

El Spectrum 48K tiene aproximadamente, 41 K. libres para el usuario, lo que supondrían unas 42000 letras. No obstante, hay que dejar sitio para el software. El procesador de textos más extendido para Spectrum (el Newtext) admite 320 lineas de 64 caracteres, lo que hace 20.480 letras, o si lo prefiere, unos 10 folios. El Editext, admite 484 lineas de 64 caracteres, unas 30976 letras o 15 folios.

Un K son 1024 bytes (2 elevado a 10), 2K serian 2048, y asi sucesivamente. 16K son 16384 bytes y 48K son 49152 bytes. En el Spectrum, un bytes son ocho bits (2 elevado a 3) por lo que 1K son 8192 bits (2 elevado a 13, como era de esperar).

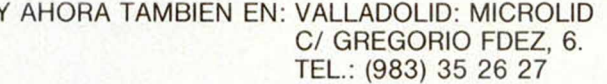

#### IBIZA: IBITEC C/ ARAGON, 76. TEL.: (971) 30 32 38 - 30 05 18

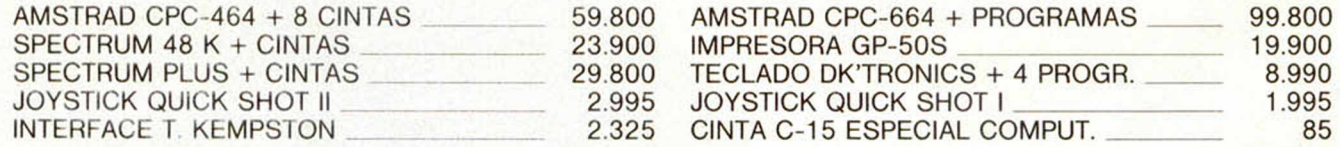

IMPRESORAS CON UN 20% DTO. SOBRE P.V.P.

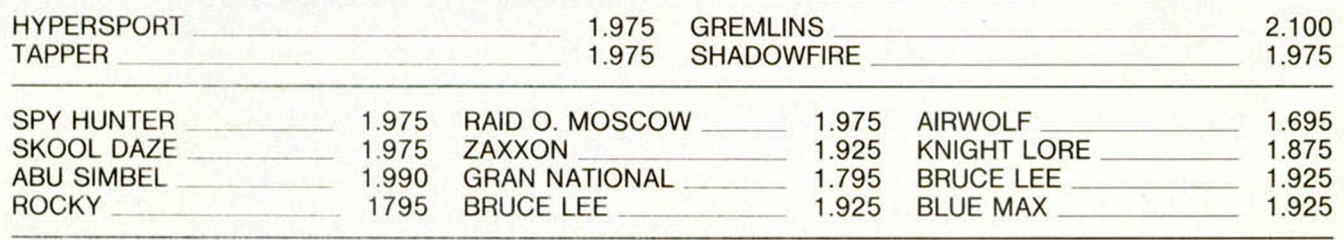

Todos los programas de ERBE SOFTWARE llevan la pegatina para el sorteo que se celebrará el 24 de julio.

Si deseas recibir tu pedido contra-reembolso sin ningún gasto de envío, llama al Tel.: (91) 239 39 26 o (91) 274 53 80 o escribe a cualquiera de las dos tiendas de Madrid y recibirás tu pedido inmediatamente.

#### **Juegos de caracteres Interfaces y joysticks LOAD Y SAVE Salvar datos**

*Me gustaría saber si es posible utilizar a la vez los programas de «Textos en 64 columnas» del número 22 y el de «Cambia tu juego de caracteres» del número 30. Es decir, si se puede utilizar un juego de caracteres distintos y en 64 columnas.*

#### *Roberto MARTINEZ - León*

□ Los caracteres del artículo aparecido en el número 30, están definidos en una matriz de 8 x 8 pixels, pero al trabajar en 64 columnas, es necesario definir los caracteres en 4 x 8, lo que no deja demasiadas posibilidades. Como verá, ambos programas son absolutamente incompatibles.

*¿Un joystick tipo Kemspton se puede conectar al Spectrum Plus?*

*¿Un joystick tipo Sinclair se puede conectar directamente al Spectrum, o hace falta un interface para joystick?*

□ Lo que es tipo Kempston o tipo Sinclair no es el joystick, sino el interface. Ambos interfaces se pueden conectar al Spectrum (para

Los joystick disponibles para ordenadores cumplen todos el mismo protocolo eléctrico, conocido como «tipo ATARI», y todos se pueden conectar a cual-

eso están).

quier interface.

*Juana M. BARRERO* - *M adrid*

*Tras pulsar LOAD* " " *y depués ENTER, mi ordenador no presenta el mensaje mencionado en el manual de introducción: «Start tape, then press any key» para que ponga en marcha la cinta y después pulse una tecla. ¿Hay algún fallo en mi ordenador?*

#### **Enrique FERNANDEZ - Madrid**

□ Nos alegra comunicarle que su ordenador funciona correctamente, el mensaje «Start tape, then press any key» sólo debe presentarse tras el comando SAVE, no tras LOAD, VERIFY o MER-GE, ya que en estos casos el ordenador queda en espera hasta que recibe señal del cassette.

*He hecho un programa que funciona a base de introducir datos con INPUT. ¿Qué debo hacer para que estos datos se acumulen en el listado y poder guardar el programa sin perder lo?*

*O riol MARTI* - *Barcelona*

□ Hacer que un programa en Basic se modifique a sí mismo añadiéndose datos requiere el uso de POKES y rutinas complejas de transferencia de bloques en C/M.

La solución más fácil es guardar los datos en una matriz y salvarla con SAVE «nombre» DATA (matriz). Con esto además, evita tener que cargar el programa cada vez que cargue los datos.

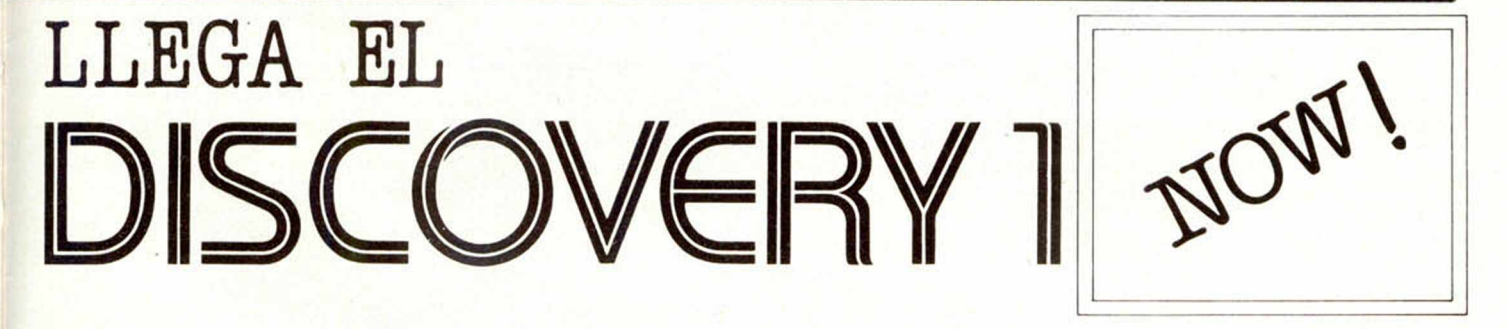

### **El sistema compacto que reúne en una sola unidad los siguientes elementos:**

- Unidad de disco ultramoderna de 3,5" con 180 K. Salida para monitor monocromo.
- 
- Interface de joystick tipo Kempston. Alimentación interna de todo el sistema.
- 
- Interface paralelo Centronics. Repetición del bus trasero del Spectrum.
	-

### FACILMENTE AMPLIARLE A 360 Kybtes.

### PROGRAMAS DISPONIBLES O DE PROXIMA APARICION

- Contabilidad PNC (500 cuentas/4000 asientos) Facturación
- Tratamiento de textos Nóminas
- Cambio de Moneda Base de Datos
- Control de stocks
- -
	-
	-

N.I.F. A17/081068

N.I.F. A17/081068

PODEMOS PASARLE SU PROGRAMA FAVORITO A DISCO

DE VENTA EN LOS MEJORES ESTABLECIMIENTOS DE INFORMATICA

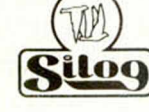

Distribuido en España por: Siloo SISTEMAS LOGICOS GIRONA, S.A. - Avda. San Narciso, 24 - 17005 GIRONA - Tel. (972) 23 71 00 MICROHOBBY 33

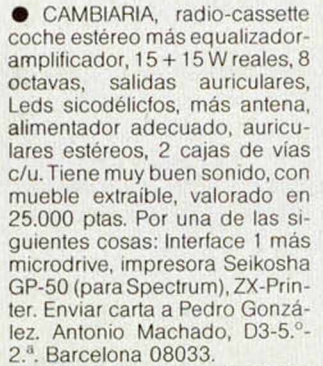

• CAMBIO plato giradiscos<br>Pioner» micrófono «Akai» «Pioner», ACM-80, y visor de diapositivas Enna-500 220 V, por ZX-Spectrum 48 K que esté en buen estado, o bien lo vendo todo por 29.000 ptas. Además regalo cinta desmagnetizadora Bib y un lote de 12 Singles de Police, Mike Oldfield, Mecano, etc. Interesados llamar al Tel.: (956)895572 y preguntar por Juan Manuel.

**• VENDO ZX Spectrum, com**prado a finales de enero. Precio de ordenador con muchos jue-<br>gos interesantes por 25.000 gos interesantes por ptas., con cassette 28.000 ptas. Preferiblemente sólo para Barcelona. Tel.: (93)3581097.

• VENDO ZX Spectrum-81, completamente nuevo con ampliación a 16 K. Interesados escribir a Alberto Ciriquiain, C3 Ondar-Vide, 3, 6 Izda. San Sebastián.

**• VENDO ordenador ZX Spec-**

lrum Plus, por el mínimo precio de 30.000 ptas. en el precio va incluido el manual en castellano y con más de 50 programas interesantes. También vendo ZX Spectrum 48 K de memoria en perfecto estado y con garantía, en la oferta se incluye otro lote de 50 programas y con revistas de Microhobby. Llamar al Tel.: (94) 4631643 (noches), preguntar por Juan.

*- ] ) E OCASION*

• NECESITO comprar un transistor del ZX Spectrum de 16,48 o Plus, les remito a la página 13 de la revista del n.° 24 de Microhobby, que viene como transistor TR4, su nombre es ZTX 640 o ZTX 650, en la placa de circuito integrado de nombre D23128C 057. Precio a convenir, llamar al Tel.: (956)283001, y preguntar por Lagarda.

**• VENDO** Spectrum 48 K, comprado hace mes y medio, más 50 juegos, fuente de alimentación, manual y garantía Investrónica. Precio a convenir. Llamar al Tel.: 7232845.

• VENDO impresora de 80 columnas GP250X, 64 caracteres programables, interface serie y paralelo Centronic, 8 tipos diferentes de letras. Precio 40.000 pías., y el del Interface Spectrum 8.000 ptas. Ambas cosas 45.000 ptas. interesados llamar al Tel.: de Alicante 120166, preguntar por Fernando.

• VENDO ZX Spectrum 16 K con todos los accesorios, com-

1.695

1

 $\frac{595}{950}$ 

 $\frac{950}{695}$ 

 $.300$ 

 $5380$ 

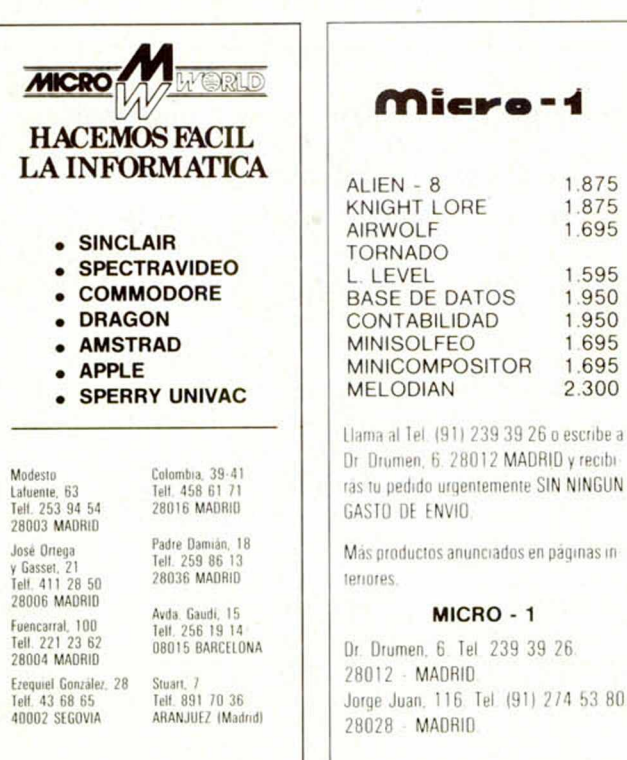

prado 24-9-84. Precio de 26.000 ptas. También por separado interface para Joystick con dos entradas (al mismo tiempo es altavoz), de la marca TIMEX. El precio es de 3.700 ptas. Interesados llamar al Tel.: (972) 880728.

**• CAMBIO ZX Spectrum 48 K** con cables, alimentador, manuales e impresora GP50 (interface), todo en perfecto estado, tres rollos de papel para la impresora y las colecciones de revistas Microhobby, ZX, y Todospectrum al igual que la colección de las cintas videobasic y videospectrum, todo por un<br>MSX. Llamar al Tel.: Llamar (954)372358 preguntar por José de 7 a 9.

• VENDO ZX Spectrum 48 K, en muy buen estado con transformador, Jacks, cable de conexión de antena, manual de instrucciones, garantía de 4 meses, comprado en abril del 85. Precio: 36.000 ptas., contra reembolso, gastos a mi cuenta. Interesados escribir a Luis Sergio Fanjul. Alameda de Boulevard, 7,2.° B. San Sebastián.

• VENDO Alari con consola, 4 mandos, transformador, comprado a finales del año 83. Para mayor información llamar al Tel.: (91)4592903, preguntar por Luis. El precio es de 10.000 ptas. **• VENDO ZX Spectrum 48 K,** con cables, fuente de alimentación, cinta Horizontes y manuales (todo en español). Todo por 28.000 ptas. Llamar al Tel.: 616564 de Sevilla. Preguntar por Javier.

• CAMBIO ZX-81, PB-100 y un Walkye Talkie por un Spectrum 48 K. Interesados escribir a: Roque José Gallego Pineda. Jerez, s/n. San José del Valle. Cádiz.

**• VENDO ZX Spectrum 48 K, 9** meses, perfecto estado, instrucciones y fuente de alimentación con cables, cinta Horizontes. Precio: 29.000 ptas. Interesados llamar al Tel.: 2168390 de Madrid. Preguntar por Carlos.

**• VENDO Spectrum 48 K por** 30.000 ptas., con manual instrucciones (español e inglés) garantía en blanco. Llamar al Tel.: 3495282 de Barcelona, preguntar por Julio.

• INTERCAMBIO todo tipo de información para Spectrum, Software. También vendo copión turbo original importado por 3.000 ptas. (incluyo en la misma cinta dos copiones). Vendo o Cambio por impresora GP 50 de Seikosha computador de ajedrez para el video juego Philips C-7010. Llamar al Tel. 334455 de Huelva.

• VENDO Spectrum 48 K, a estrenar, con transformador, cables. Precio: 27.000 ptas. Interesados llamar al Tel.: (93) ^\_\_2043022.

**• VENDO Spectrum 48 K, con** garantía hasta 30-6-85, instrucciones en castellano y varias cintas, por 25.000 ptas. Llamar al Tel.: (93)2356238.

• VENDO Joystick Gran Capitán más interface Kepston nuevos, por 5.300 ptas. Interesados escribir a: Pedro A. Gallego. Apolonio Morales, 15 Bjo. 28036 de Madrid.

**• VENDO ZX Spectrum 48 K,** completamente nuevo con cables y alimentador por 20.000<br>ptas. Llamar al Tel.: (93) Llamar al Tel.: (93) 2140758 (8 a 10).

• VENDO ZX-81, por 85.000 pías., en perlecto estado (4 meses de uso), con manuales y cables completos. Pago gastos de envió. Interesados llamar al Tel.: (947)504478, preguntar por Juan Carlos a partir de las 20 h.

**• CLUB ZX Spectrum para to**da España, sin limite de edad, estamos para ayudarnos mutuamente iCompruébalo! Fermín Caballero, 8, 3.º B, 4.º B de Madrid. Llamar al Tel.: 7383539/<br>7399539

**• VENDO ZX Spectrum 48 K,** con instrucciones, fuente de alimentación por 25.000 ptas. Interesados llamar al Tel.: (955) 249425 de Huelva.

**• VENDO ZX Spectrum 48 K,** teclado profesional, amplificador de sonido cassette con cuenta vueltas marca Computer, un libro para aprender C.M., dos para Basic, amplia gama de revistas, llamar al Tel.: (976) 222461 a partir de las 22 h. preguntar por Jesús Muñoz.

**• VENDO ZX Spectrum 16 K,** en buen estado, con transformador, conexiones y cinta de demostración, por 20.000 ptas. Interesados llamar al Tel.: 294029 de Oviedo (Asturias), preguntar por Manuel Rodríguez.

**• ME GUSTARIA entrar en** contacto con usuarios del Spectrum 16/48 K, asi como con miembros de algún club, para saber su funcionamiento, quiero formar uno en la provincia de Badajoz. Mis señas son: Alfonso Jiménez Sánchez, Muza, 43, 2. A. Mérida (Badajoz).

**• DESEARIA** contactar con usuarios del Spectrum (aplicaciones en los colegios) Escribir a Alvaro Indias Ortiz. Mariana de Pineda, 3°, 1.º B. Las Cabezas (Sevilla).

**COMPRO Spectrum Plus o** 48 K en perfecto estado. Barato. Vendo revistas de todas clases y un Interface II, con su Joystick. Rafael: (93)2296491.

• VENDO Spectrum 48 K con botón RESET y ON/OFF, comprado el 20 de febrero del 85, con fuente de alimentación, cables y tres manuales. Interesados dirigirse a Pablo López. Tel.: (986)415980.

#### **34 MICROHOBBY**

### *¡¡FABULOSO... HYPERSPORTSH*

*HASTA* EL 31 OE AGOSTO *PUEDES OBTENER UN INCREIBLE REGALO POR TU SUSCRIPCION A MICROHOBBY.* A *PARTIR DEL 1 DE SEPTIEMBRE EL PRECIO DE LA SUSCRIPCION SERA DE* 5.250 *PESETAS. ISUSCRIBETE* AHORA)

P Elenvio

*B*

, deseo suscribirme a la Revista Microhobby Semanal durante un *año,* (50 números), al precio actual de 4.250 pesetas, y recibir como regalo, sin gastos de envío por mi parte, una cinta original del programa «Hypersports», valorada er

(Debido a lo excepcional de esta oferta, y hasta el 31 de Agosto, nos vemos obligados a suspender las modalidades de pago me diante reembolso o Tarjeta de Crédito. Por favor, envíe un talón en un sobre cerrado, junto con este cupón, o remite un giro postal Gracias).

□**s i** , deseo recibir la(s) **Cinta(s) de Programas** que indico a continuación. Cada una de estas cintas lleva grabados los programas publicados por Microhobby Semanal durante cuatro números consecutivos (1 al 4, 5 al 8, 9 al 12, etcétera), *\* su precio es de 550 pesetas, más 75 ptas. por gastos de envío cada pedido (no por cade cinta).

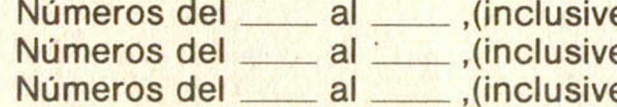

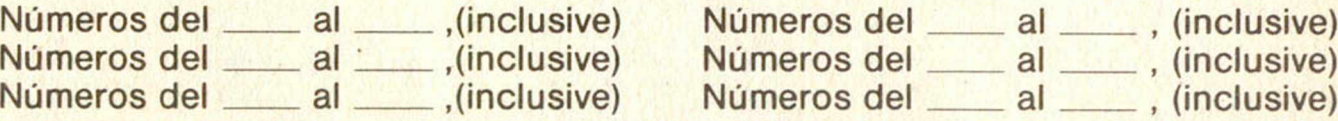

(Para recibir números atrasados de Revistas, o estuches de encuadernación, solicítelos mediante carta o tarjeta postal, o por te léfonoa los núms. (91) 733 50 12 y (91) 733 50 16. El precio de cada ejemplar es el mismo que figure en la portada y los estuches 495 ptas cada uno. Los pedidos contra reembolso se incrementarán con 75 ptas. de gastos por cada envío).

### **OFERTAS VALIDAS SOLO PARA ESPAÑA**

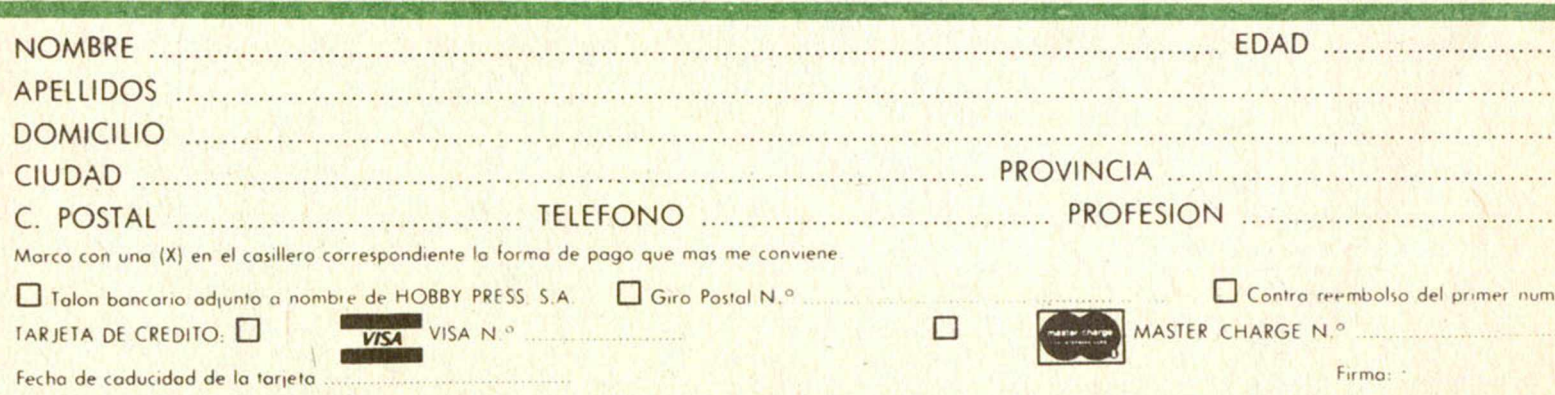

(cortor por lo lineo de trazos)

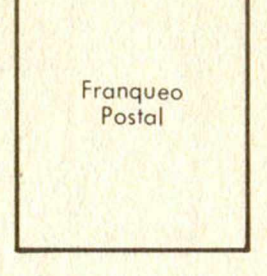

### **HOBBY PRESS, S.A.**

t

Apartado de Correos

n.° **54.062** (Apartados Altos) 28080 MADRID

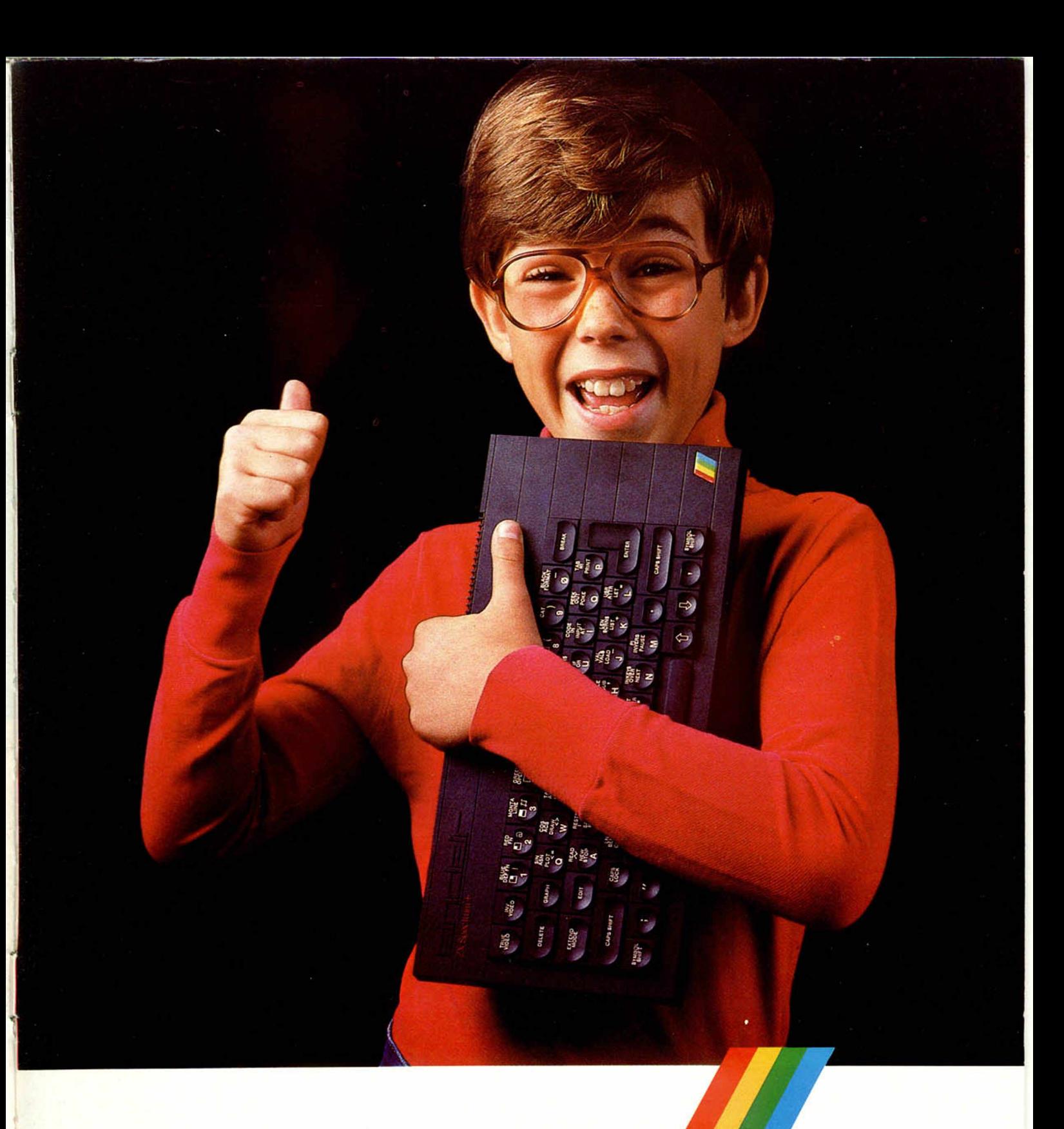

### SPECTRUM EL REGALO FIN DE CURSO CUM LAUDE

Ha sido un curso duro para el Homo Sapiens más pequeño de la casa.

Levantarse antes que el sol Acostarse muy tarde preparando los trabajos. Y durante el dia, una jornada plena de esfuerzo físico y dedicación intelectual.

Ahora que el curso acaba, su hijo merece un premio, y una gran ayuda un Spectrum.

El microordenador más popular del mundo. Tres de cada cuatro que se compran son Spectrum.

Con la mayor cantidad de software disponible Más de cinco mil títulos: juegos, programas de educación y utilidades..

Y la Garantía Investrónica. Exijala al comprarlo ya que le protege de cualquier anomalía o reparación.

Invierta en el futuro de su hijo. Prémiele con un Spectrum

Quien bien acaba el curso, bien empieza el siguiente.

### SPECTRUM. EL ORDENADOR CLASICO.

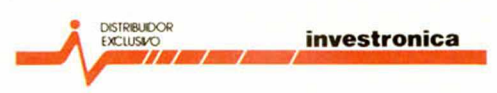

Tomás Bretón. 60 Tell (91) 467 82 lu Télex 2339099 IYCO EL 28046 Madrid Camp 80 Telf (93) 211 26 58 211 27 54 08022 Barcelona

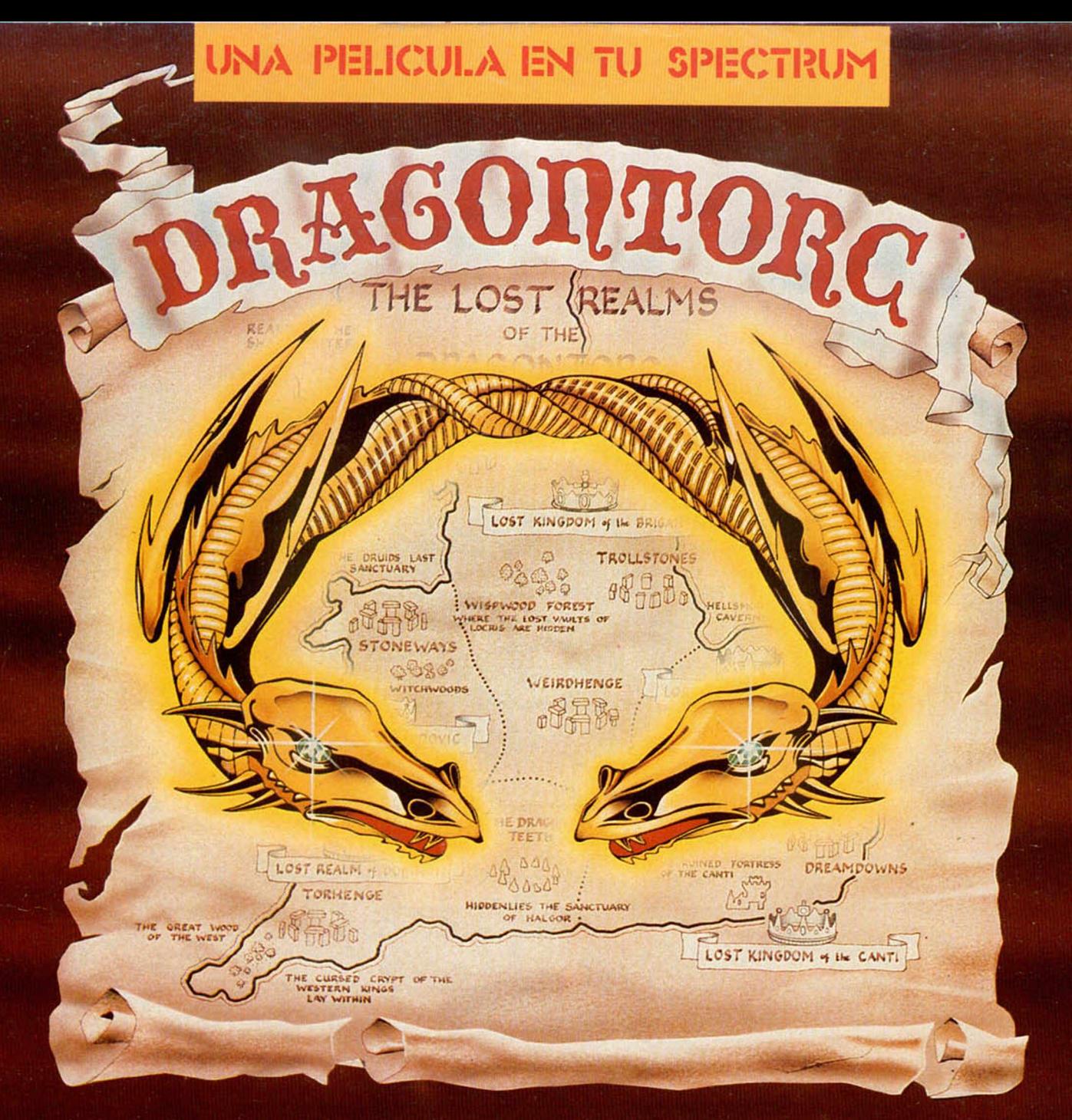

MORAG EL PERVERSO HA ROBADO LA CORONA DE DUMNOVIA Y ESTA BUSCANDO LAS OTRAS CORONAS QUE COMPONEN EL REINO UNIDO<br>PARA AL REUNIRLAS GOZAR DE LOS FANTASTICOS PODERES QUE LE SERAN DADOS<br>Y SOMETER EL PAIS A LA ESCLAVITUD.

PERO AHI ESTAS TU, MORAG, PARA CONSEGUIR DESCUBRIR LAS<br>CORONAS ANTES QUE LO HAGA EL MALVADO MORAG.

A TRAVES DE TU VIAJE POR TODA INGLATERRA<br>PODRAS OBTENER PODERES MAGICOS<br>QUE TE AYUDARAN EN TU LUCHA CONTRA LOS MAS DE 80 SINIESTROS PERSONAJES<br>QUE EN CUALQUIERA DE LAS 260 DIFERENTES PANTALLAS<br>SERAN ENVIADOS POR MORAG PARA

TODO EL JUEGO ESTA REALIZADO CON UN AUTENTICO EFECTO TRIDIMENSIONAL Y CON UN NUEVO TIPO DE MOVIMIENTO QUE HACE VER A LOS PERSONAJES COMO SI DE UNA PELICULA SE TRATARA

**OTRA EXCLUSIVA** 

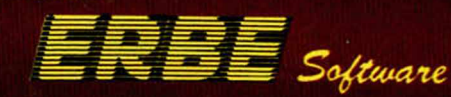

**HEWSON CONSULTANTS** 

**EDIDOS A: ERBE SOFTWARE,** SANTA ENGRACIA, 17, 6.ª PLANTA 28010 MADRID - TELF. 447 34 10<br>LAS MEJORES TIENDAS DE INFORMATICA **TIEND** S DE INFO